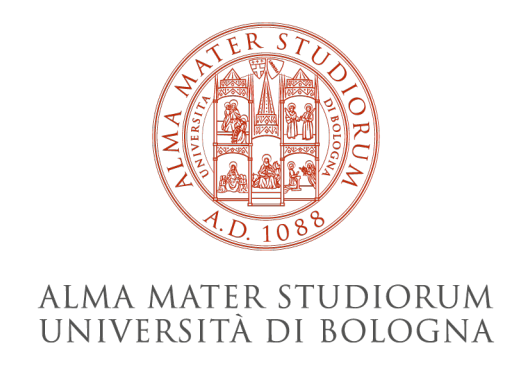

#### DIPARTIMENTO DI INGEGNERIA INDUSTRIALE Corso di Laurea in Ingegneria Aerospaziale

### Implementazione di un modello numerico di attuatori al plasma in OpenFOAM

Relatore: Prof. Gabriele Bellani

Presentata da: Elisa Piergiacomi

Correlatore: Ing. Rithvik Magal

> Sessione di Marzo 2024 Anno Accademico 2022/2023

### Abstract

La presente tesi si focalizza sull'implementazione di un risolutore capace di simulare l'effetto di un attutore al plasma di tipo DBD (Dielectric Barrier Discharge). Gli attuatori al plasma costituiscono un metodo di controllo dello strato limite poiché sono in grado di incrementare la velocità delle particelle al suo interno ritardandone, di conseguenza, la separazione. Gli attuatori al plasma trovano possibili applicazioni nel campo aeronautico ed in quello dell'energia eolica.

Nel corso degli anni sono stati sviluppati vari metodi di modellazione del plasma. In questo elaborato è stato adottato il modello proposto da Shyy et al, scelto per la sua facilità di implementazione e capacità di fornire risultati pressoché uguali agli altri modelli.

L'implementazione del modello proposto da Shyy et al è stata realizzata attraverso l'impiego del software open-source OpenFOAM. Tale implementazione ha coinvolto la modifica del solver pimpleFOAM, mediante l'aggiunta di un termine nell'equazione di bilancio della quantità di moto. Il nuovo solver è stato, poi, testato su un case standard fornito dalla NASA, il Wall Mounted Hump, per la valutazione dell'efficacia dei modelli di turbolenza nel predire la separazione.

I risultati delle simulazioni del case con e senza attuatore hanno mostrato l'efficacia di quest'ultimo nel ritardare il punto di separazione dello strato limite e, quindi, aumentare l'efficacia aerodinamica della superficie a cui questo è applicato.

### Ringraziamenti

Ringrazio il mio relatore, il Professore Gabriele Bellani, per la professionalità dimostratami e per essere stato fonte di ispirazione. Ringrazio il mio correlatore, Rithvik, per la sua immensa pazienza e disponibilità nel chiarire ogni mio dubbio. Ringrazio tutto il team del CICLoPE, ed, in particolar modo, i miei compagni di corso Marco e Riccardo per aver reso più leggeri questi mesi e per avermi aiutata ogni qual volta ne avessi bisogno.

Ai miei genitori per essere da sempre i miei sostenitori numero uno e per avermi permesso di inseguire ogni mio sogno. A mio fratello per essere la mia spalla destra in tutto. Ai miei nonni per avermi amata incondizionatamente.

Alle mie amiche e amici di casa, grazie per essermi stati sempre vicini anche da lontano.

A tutte le persone conosciute a Forlì, grazie per aver reso questa città una seconda casa. In particolar modo vorrei ringraziare Angelica, Swami e Greta per aver abbracciato le mie fragilità e per essere state i miei punti di riferimento e i miei coinquilini Giovanni, Matteo, Francesco e Mattia.

# Indice

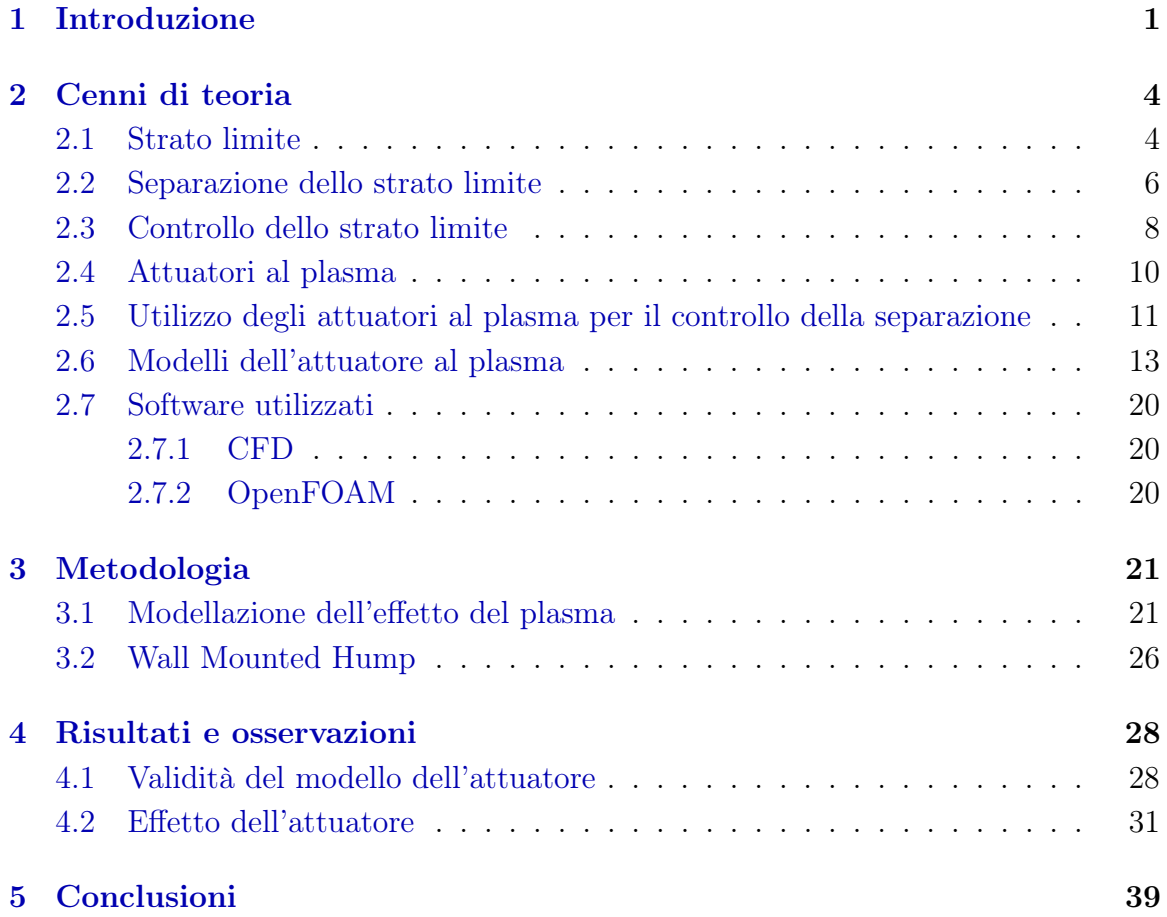

# Elenco delle figure

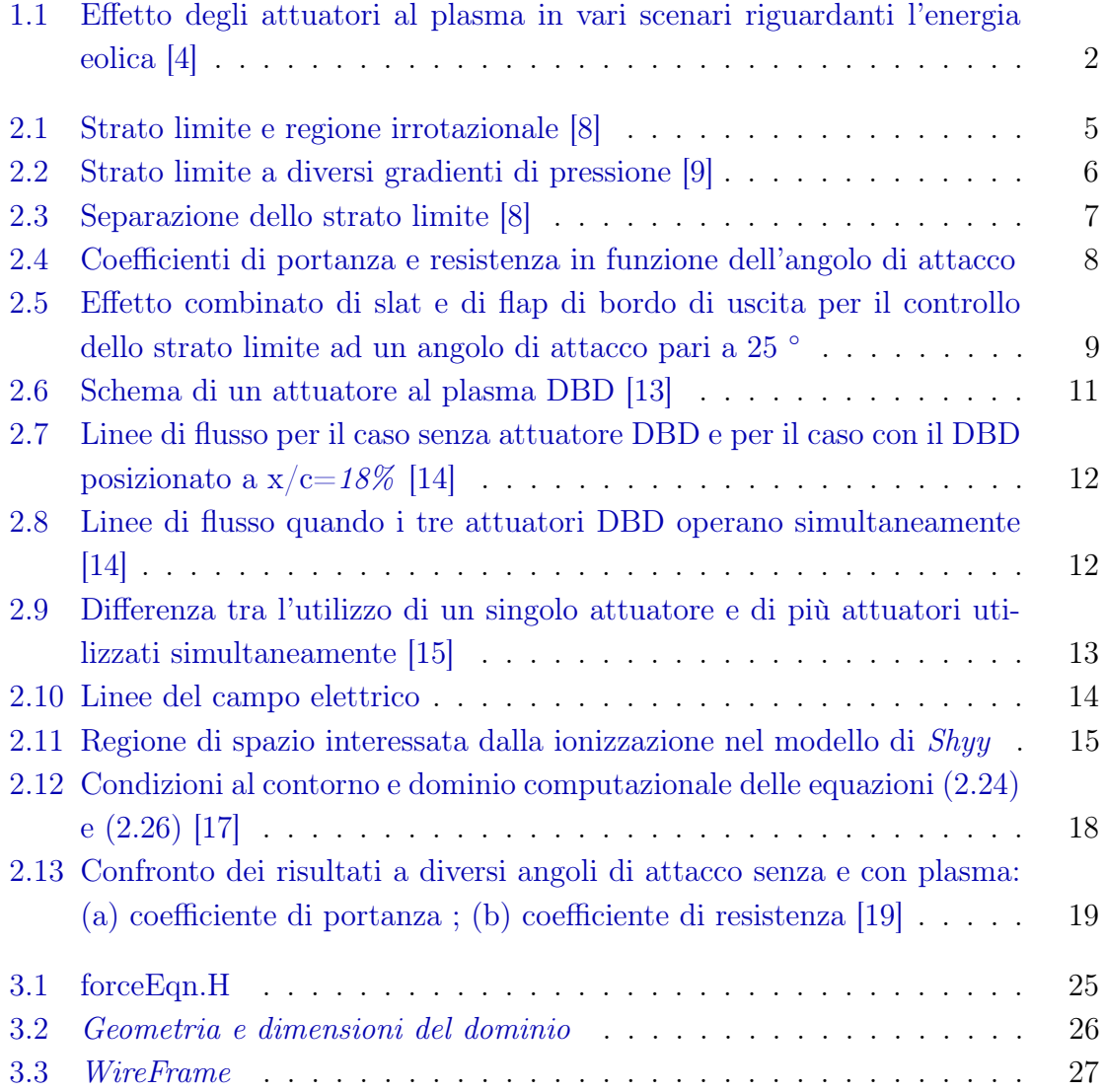

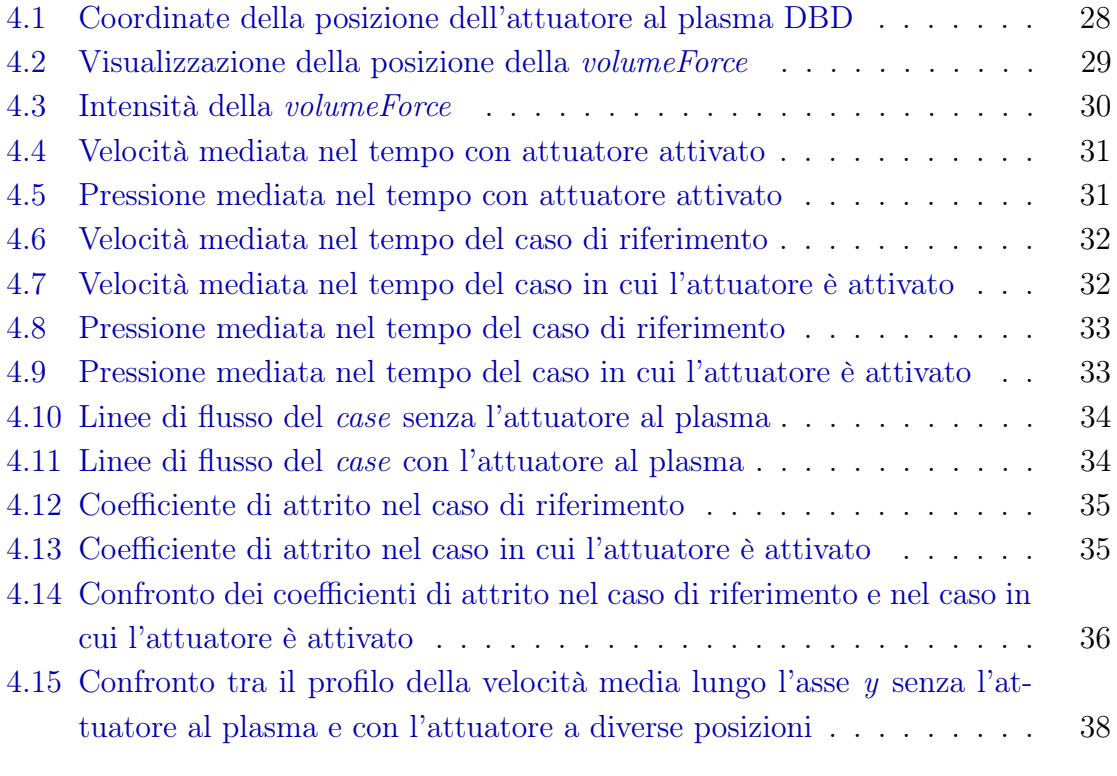

# Elenco delle tabelle

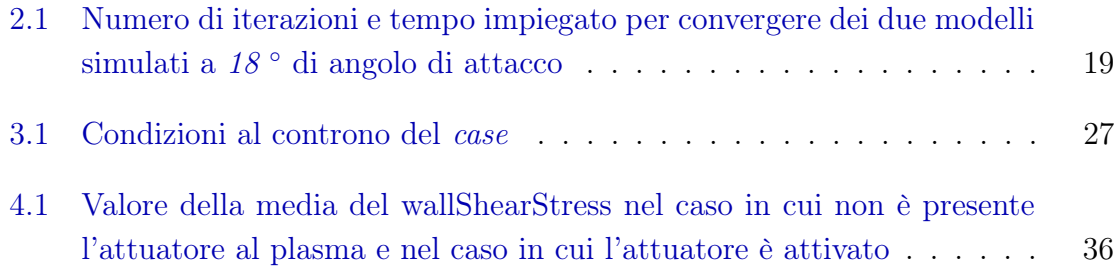

## <span id="page-7-0"></span>Capitolo 1

### Introduzione

Nel contesto dell'evoluzione tecnologica e della crescente necessità di rispondere alle sfide energetiche globali, è cruciale notare che la maggior parte della ricerca attuale sulla produzione dell'energia si concentra sulle fonti energetiche rinnovabili. Queste sono considerate le risorse più affidabili per il futuro approvvigionamento energetico.

L'energia eolica è, di fatto, una delle più importanti in questa categoria. Secondo le stime di Archer et al. [\[1\]](#page-46-2), l'energia eolica disponibile è approssimativamente di 72 TW in tutto il mondo. Lu et al. [\[2\]](#page-46-3) hanno successivamente stimato un potenziale eolico globale di 80 TW con un coefficiente di capacità del 20 % o superiore. Tuttavia, attualmente, solo una piccolissima parte di un così enorme potenziale energetico eolico viene sfruttata [\[3\]](#page-46-4).

La turbina eolica è il dispositivo progettato per convertire l'energia cinetica del vento in potenza meccanica, la quale può essere impiegata per generare elettricità [\[4\]](#page-46-0). Le turbine eoliche, rispetto alle altre tipologie di energia rinnovabile, hanno suscitato un notevole interesse grazie al loro basso costo, all'alta affidabilità e facilità di installazione. Nel corso degli anni, sono state sviluppate numerose tecnologie, categorizzabili principalmente in due tipologie: le VAWT (Vertical Axis Wind Turbine) e le HAWT (Horizontal Axis Wind Turbine). Nonostante le turbine eoliche ad asse verticale presentino diversi vantaggi rispetto a quelle ad asse orizzontale, come la ridotta emissione acustica, l'indipendenza dalla direzione del vento e una maggiore sicurezza nelle aree urbane, non sono esenti da limitazioni, specialmente per quanto riguarda le prestazioni aerodinamiche. Una delle soluzioni più promettenti per questo miglioramento è rappresentata dagli attuatori al plasma a barriera dielettrica (DBD). Rispetto ad altre tecniche equivalenti, gli attuatori al plasma presentano diversi vantaggi, tra cui l'assenza di parti mobili, la possibilità di essere installati su superfici pre-esistenti, un peso ridotto e facilità di costruzione. Questi dispositivi sono in grado di ridurre la resistenza e aumentare la portanza attraverso la redistribuzione del momento dello strato limite dalle regioni ad alta velocità a quelle di bassa velocità. Greenblatt et al. [\[5\]](#page-46-5) hanno studiato il comportamento di attuatori al plasma installati ai bordi di attacco delle pale di una VAWT. I risultati dello studio hanno mostrato un incremento del 38 % della potenza della turbina.

<span id="page-8-0"></span>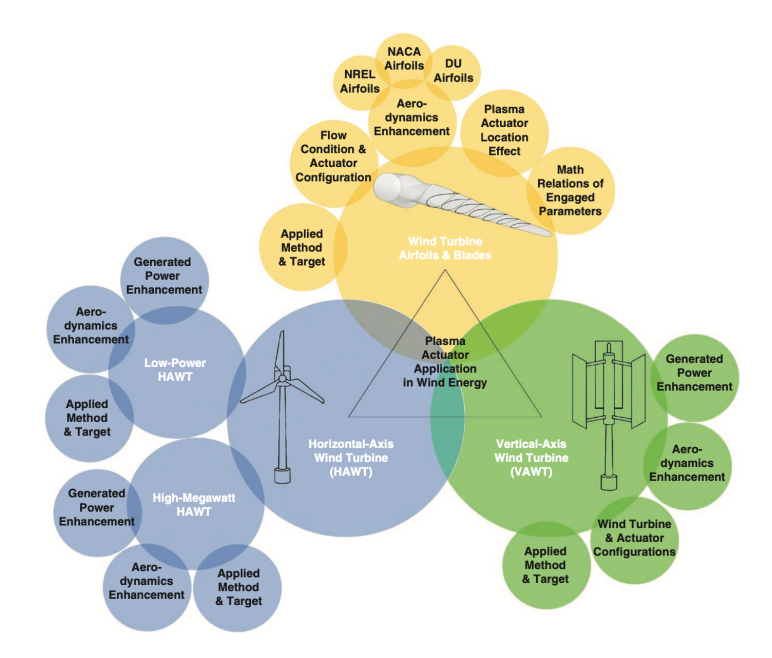

Figura 1.1: Effetto degli attuatori al plasma in vari scenari riguardanti l'energia eolica  $\vert 4 \vert$ 

Oltre all'impiego nell'ambito dell'energia eolica, gli attuatori al plasma possono trovare applicazione anche nell'industria aeronautica. Nel corso dell'ultimo decennio, si è assistito a un notevole progresso nella capacità di manipolare il flusso d'aria attorno a corpi aerodinamici. Gli attuatori al plasma a barriera dielettrica (DBD) hanno dimostrato un'elevata efficacia nel migliorare la portanza, la resistenza e l'angolo di stallo delle superfici alari [\[3\]](#page-46-4). SU et al. [\[6\]](#page-46-6) hanno investigato il comportamento di un attuatore al plasma su un profilo alare NACA 0012 per ridurre la resistenza aerodinamica. Nel migliore scenario, è stato possibile dimostrare una riduzione del 64% della resistenza utilizzando un getto di plasma unidirezionale alla velocità di  $5 \, \text{m/s}$ .

Han et al. [\[7\]](#page-46-7) hanno preso in considerazione un'ala a freccia con angolo di 34 ° ed è stato installato un attuatore DBD in corrispondenza del bordo di attacco dell'ala. I risultati di questo studio hanno mostrato un aumento del 14.5% del coefficiente di portanza, una diminuzione del 34.2% del coefficiente di resistenza e un aumento di 2 ◦ dell'angolo di attacco al quale corrisponde il fenomeno di stallo.

Tali considerazioni costituiscono il fondamento di questa tesi, il cui obiettivo è la creazione di un solver in grado di simulare l'effetto di un attuatore al plasma DBD. A tal fine, sono state condotte una serie di simulazioni in OpenFOAM per analizzare gli effetti dell'attuatore utilizzando un case standard fornito dalla NASA, denominato Wall Mounted Hump.

### <span id="page-10-0"></span>Capitolo 2

### Cenni di teoria

#### <span id="page-10-1"></span>2.1 Strato limite

Lo studio della dinamica dei fluidi si basa sulle equazioni di Navier-Stokes. Queste equazioni sono un sistema di equazioni differenziali alle derivate parziali.

$$
\frac{\partial \rho}{\partial t} + \nabla \cdot (\rho \mathbf{u}) = 0 \tag{2.1}
$$

$$
\rho \left( \frac{\partial \mathbf{u}}{\partial t} + \mathbf{u} \cdot \nabla \mathbf{u} \right) = -\nabla p + \mu \nabla^2 \mathbf{u} + \rho \mathbf{f}
$$
\n(2.2)

 $\rho$  rappresenta la densità del fluido,  $\mu$  la viscosità dinamica, **u** il campo vettoriale della velocità, f il campo vettoriale delle forze, t il tempo e p la pressione.

La prima equazione è l'equazione di conservazione della massa, mentre la seconda è l'equazione di conservazione della quantità di moto. Queste equazioni non presentano una soluzione analitica generale poiché sono altamente non lineari e coinvolgono termini di convezione e diffusione, rendendole difficili da risolvere.

Nel 1904, durante il Terzo Congresso Internazionale di Matematica a Heidelberg, Prandtl introdusse il concetto di strato limite per fornire una spiegazione al paradosso di d'Alambert. Quest'ultimo consiste nell'osservare che la resistenza su di un corpo, immerso in un flusso irrotazionale e subsonico, è pari a zero. Prandtl teorizzò che gli effetti dell'attrito tra fluido e parete solida potessero essere avvertiti solamente in una sottile regione vicino alla superficie, definita strato limite.

Secondo questa teoria, è possibile identificare due regioni di flusso distinte. Nella prima gli effetti viscosi possono essere trascurati e, pertanto, il campo di moto è <span id="page-11-0"></span>soluzione delle equazioni di Eulero. La seconda regione, invece, è confinata ad uno strato sottile vicino alla parete nel quale sono presenti forti gradienti di velocità e gli effetti viscosi devono essere presi in considerazione. Il passaggio della velocità da un valore pari a zero alla parete al valore del flusso indisturbato può essere osservato attraverso il profilo di velocità.

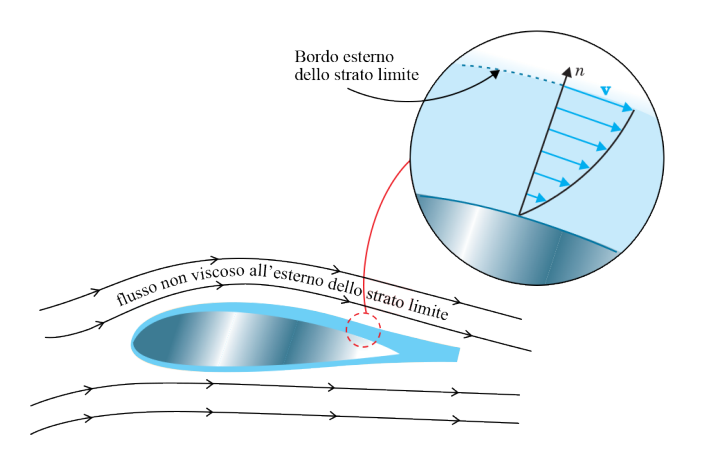

Figura 2.1: Strato limite e regione irrotazionale [\[8\]](#page-46-1)

Con l'avvento di questa teoria divenne possibile calcolare quantitativamente la resistenza aerodinamica. Prandtl dimostrò che per lo strato limite le equazioni di Navier-Stokes possono essere ridotte a una forma più semplice. Le equazioni per un flusso bidimensionale, stazionario e incomprimibile sono [\[9\]](#page-47-0) :

$$
\frac{\partial u}{\partial x} + \frac{\partial v}{\partial y} = 0\tag{2.3}
$$

$$
u\frac{\partial u}{\partial x} + v\frac{\partial u}{\partial y} = -\frac{1}{\rho}\frac{\partial p}{\partial x} + \nu\frac{\partial^2 u}{\partial y^2}
$$
 (2.4)

$$
\frac{\partial p}{\partial x} = 0\tag{2.5}
$$

#### <span id="page-12-0"></span>2.2 Separazione dello strato limite

Nella dinamica dei fluidi si verifica un fenomeno noto come separazione dello strato limite quando lo strato limite vicino ad una superficie solida subisce un cambiamento drastico di comportamento. Si possono distinguere due tipologie generali di separazione: la separazione causata da un gradiente di pressione avverso e la separazione del flusso indotta dalla geometria.

Innanzitutto, è fondamentale discutere l'effetto del gradiente di pressione  $\frac{\partial p}{\partial x}$  sullo spessore dello spessore dello strato limite  $\delta$ . Se il gradiente di pressione è negativo ( $\frac{\partial p}{\partial x} < 0$ ), il flusso accelera lungo il bordo dello strato limite e le linee di corrente convergono verso la parete. Di conseguenza, lo spessore dello strato limite aumenta meno rapidamente lungo la superficie.

Se il gradiente di pressione è positivo ( $\frac{\partial p}{\partial x} > 0$ ), il flusso decelera lungo il bordo dello strato limite e lo spessore dello strato limite tende ad aumentare.

Considerando l'equazione di conservazione della quantità di moto lungo la direzione x e applicando la condizione di no-slip, si ottiene :

$$
\frac{\partial^2 u}{\partial y^2} = -\frac{1}{\mu} \frac{\partial p}{\partial x} \tag{2.6}
$$

<span id="page-12-1"></span>Si può osservare che i gradienti di pressione hanno un'influenza significativa sulla forma del profilo di velocità all'interno dello strato limite.

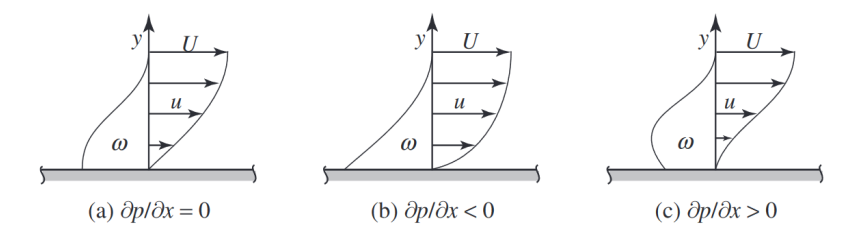

Figura 2.2: Strato limite a diversi gradienti di pressione [\[9\]](#page-47-0)

Quando  $\frac{\partial p}{\partial x} < 0$ , la curvatura è negativa e la pendenza tende a diminuire. Contrariamente, quando  $\frac{\partial p}{\partial x} > 0$ , la curvatura è positiva sulla superficie e la pendenza aumenta per valori crescenti di y. Dato che  $\frac{\partial u}{\partial y} = 0$  quando  $y = \delta$ , deve esistere un punto di flessione all'interno dello strato limite quando la pendenza raggiunge il suo valore massimo.

Se il flusso si sposta da aree di pressione più bassa ad aree di pressione più alta, il gradiente di pressione sarà positivo e la concavità del profilo di velocità sulla parete sarà positiva. In questo contesto, si può osservare che, in qualche punto, il profilo raggiunge la condizione di gradiente zero sulla parete, portando alla separazione del flusso.

Il punto di separazione è definito come [\[10\]](#page-47-6):

$$
\left(\frac{\partial u}{\partial y}\right)_w = 0\tag{2.7}
$$

<span id="page-13-0"></span>Da quel punto in avanti, le particelle vicine alla superficie si muovono nella direzione opposta rispetto a quella del flusso principale.

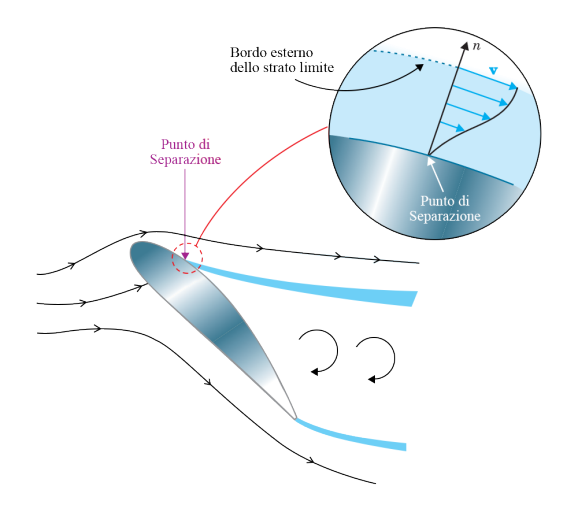

Figura 2.3: Separazione dello strato limite [\[8\]](#page-46-1)

Il fenomeno della separazione del flusso su un profilo alare causa un significativo aumento della resistenza aerodinamica e una drastica perdita di portanza che può portare allo stallo.

<span id="page-14-1"></span>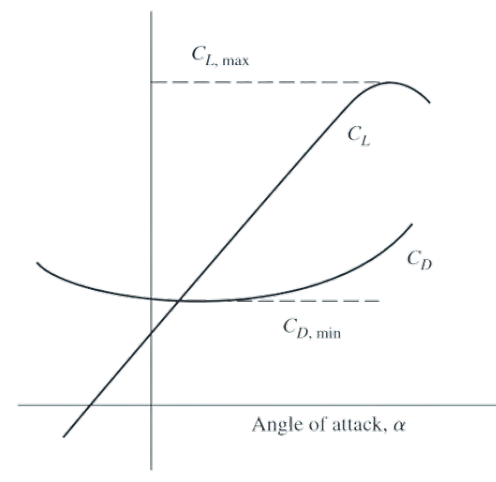

Figura 2.4: Coefficienti di portanza e resistenza in funzione dell'angolo di attacco

Il coefficiente di portanza raggiunge un valore massimo, dopodiché inizia a diminuire e, contemporaneamente, il coefficiente di resistenza aumenta significativamente. L'angolo d'attacco corrispondente a questo fenomeno è noto come *angolo di stallo*.

#### <span id="page-14-0"></span>2.3 Controllo dello strato limite

Per controllo dello strato limite ci si riferisce ai metodi per mantenere lo strato limite attaccato alla superficie. Per definizione, la separazione dello strato limite avviene quando le particelle che si muovono vicino alla superficie rallentano a causa del gradiente di pressione fino a quando la velocità del fluido è considerata zero [\[9\]](#page-47-0).

Mentre il flusso attraversa la superficie può incontrare molteplici disturbi che possono trasformare il flusso laminare in flusso turbolento. Nel flusso laminare, la diffusività è associata ad uno scambio di molecole tra le particelle del fluido, mentre nel flusso turbolento è legata ad uno scambio di particelle. Questo meccanismo aumenta il trasporto di materia, momento ed energia. La diffusione non ha una direzione predominante, portando ad un aumento della diffusività anche verso le porzioni inferiori dello strato limite. Ciò comporta la sostituzione di particelle con velocità pari a zero con particelle ad energia cinetica più elevata.

Maggiore è l'energia cinetica nello strato limite, maggiore è la sua capacità di resistere a gradienti di pressione avversi. Per questo motivo, è vantaggioso introdurre precocemente la turbolenza nello strato limite laminare.

I dispositivi di controllo del flusso possono essere suddivisi in controlli attivi e passivi.

<span id="page-15-0"></span>I dispositivi di controllo passivi non richiedono energia esterna. I dispositivi più comuni di questo tipo sono il flap, lo slat e i generatori di vortici.

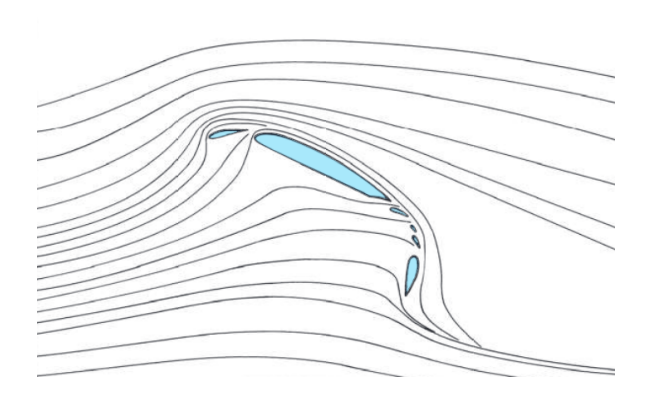

Figura 2.5: Effetto combinato di slat e di flap di bordo di uscita per il controllo dello strato limite ad un angolo di attacco pari a 25 °

I generatori di vortici generano una ricombinazione dell'energia cinetica contenuta nello strato limite, portando ad un arricchimento di quella delle particelle vicine alla superficie. Ciò può essere ottenuto attraverso l'uso di piccole alette disposte sulla superficie, tipicamente di forma triangolare.

I dispositivi di controllo attivi richiedono energia esterna. Contrariamente ai dispositivi di controllo passivi, consentono di manipolare direttamente il campo di flusso intorno ad una superficie solo quando necessario.

Alcuni dei metodi sono il soffiaggio e l'aspirazione dello strato limite.

Il soffiaggio dello strato limite consiste nell'iniettare un flusso d'aria ad alta velocità tangenzialmente alla superficie attraverso una pompa centrifuga. Questo aumento di momento accelera le particelle più lente vicine alla superficie e consente di ritardare la separazione dello strato limite.

L'aspirazione dello strato limite comporta la sostituzione delle particelle più vicine alla superficie, caratterizzate da minori livelli di energia, con particelle più cariche energeticamente. Dal punto di vista tecnico, ciò è ottenuto attraverso fessure disposte trasversalmente al moto del fluido e collegate ad una pompa che genera il vuoto necessario per consentire l'aspirazione delle particelle più lente dallo strato limite.

#### <span id="page-16-0"></span>2.4 Attuatori al plasma

Il plasma può essere definito come il quarto stato della materia, insieme a solido, liquido e gas. La differenza tra solidi, liquidi e gas risiede nella forza dei legami che uniscono le loro particelle costituenti. Aumentando la temperatura, i solidi si liquefano e i liquidi evaporano formando uno stato gassoso. Se viene fornita energia sufficiente, le molecole che costituiscono il gas vengono decomposte in atomi e, a temperature sufficientemente elevate, una crescente frazione degli atomi acquisisce energia cinetica sufficiente per superare l'energia di legame degli elettroni orbitali più esterni, portando alla formazione di gas ionizzato o plasma. [\[11\]](#page-47-7) La letteratura fornisce la seguente definizione più precisa:

Il plasma è un gas quasi neutro di particelle cariche e neutre che mostra comportamenti collettivi.

È necessario spiegare i termini 'quasi neutro' e 'comportamento collettivo'. Il primo indica che la carica negativa netta degli elettroni e la carica positiva netta degli ioni si annullano reciprocamente. Il secondo si riferisce al fatto che ogni particella carica interagisce contemporaneamente con un numero significativo di altre particelle cariche, dando luogo ad effetti collettivi [\[12\]](#page-47-8).

Esistono diverse tipologie di attuatori al plasma, come l'attuatore al plasma a scarica di barriera dielettrica (DBD) e l'attuatore a corona superficiale. Gli attuatori DBD sono i più comuni per il controllo attivo del flusso a basse velocità. Werner introdusse per la prima volta questo attuatore nel 1857 per la generazione di ozono. Lo schema consiste in due elettrodi asimmetrici, uno esposto alle condizioni ambientali e uno incapsulato all'interno di un materiale dielettrico. I terminali degli elettrodi sono collegati ad una fonte di alimentazione a corrente alternata. La tensione varia da  $5 kV$  a  $20 kV$  con una frequenza compresa tra  $3 kHz$  e  $15 kHz$ . Quando viene applicata una tensione ed una frequenza elevati, la regione esposta all'elettrodo esposto alle condizioni ambientali si ionizza a causa della deriva degli elettroni da un elettrodo all'altro. La reazione chimica per questo processo è :

$$
A + e^- \rightarrow A^+ + 2e^- \tag{2.8}
$$

<span id="page-17-1"></span>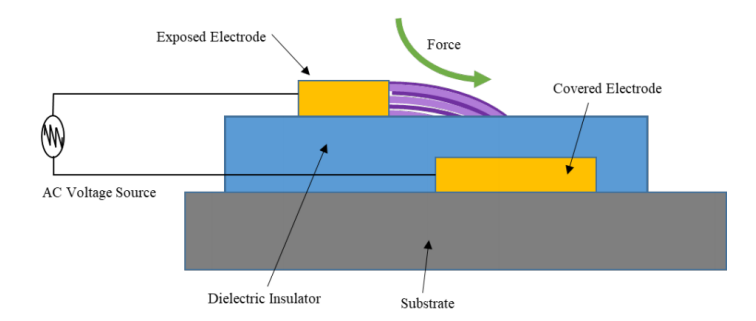

Figura 2.6: Schema di un attuatore al plasma DBD [\[13\]](#page-47-1)

Il plasma si muove verso l'elettrodo incapsulato e gli ioni producono una body force a causa del trasferimento di momento del flusso vicino alla superficie della parete. Ciò provoca un effetto di aspirazione sopra l'elettrodo non coperto e funziona in modo simile ad un getto contro la parete [\[13\]](#page-47-1).

### <span id="page-17-0"></span>2.5 Utilizzo degli attuatori al plasma per il controllo della separazione

Negli anni, numerosi studi sono stati condotti per studiare l'efficacia degli attuatori al plasma come dispositivi di controllo del flusso.

Moreau et al. [\[14\]](#page-47-2) prendono in considerazione la capacità degli attuatori al plasma DBD di ritardare la separazione del flusso in un profilo alare NACA 0015. Sono stati montati tre attuatori, che possono funzionare separatamente, sul lato di aspirazione del profilo, rispettivamente al 18%, 27% e 37% della lunghezza della corda. L'angolo di attacco è pari a 11.5° e la velocità del flusso libero è  $40~m/s$ . Quando gli attuatori al plasma DBD vengono attivati separatamente, si osserva un significativo aumento della velocità all'interno dello strato limite, indipendentemente dall'attuatore utilizzato. Tuttavia, si è evidenziato che il DBD situato al 18 % della lunghezza della corda è più efficace degli altri due. In questa posizione, l'attuatore al plasma è in grado di ritardare la separazione al 64% della corda.

<span id="page-18-0"></span>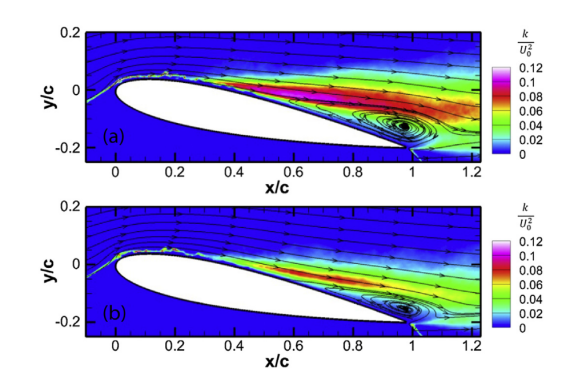

Figura 2.7: Linee di flusso per il caso senza attuatore DBD e per il caso con il DBD posizionato a  $x/c=18\%$  [\[14\]](#page-47-2)

<span id="page-18-1"></span>Quando i tre DBD operano simultaneamente si osserva che il punto di separazione si sposta progressivamente verso il bordo di uscita, fino al 76 % della corda ad una tensione di 20 kV.

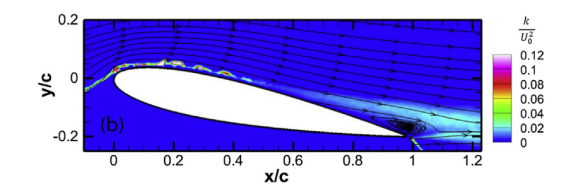

Figura 2.8: Linee di flusso quando i tre attuatori DBD operano simultaneamente [\[14\]](#page-47-2)

Enloe et al. [\[15\]](#page-47-3) prendono in considerazione una configurazione dell'attuatore al plasma che comprende un elettrodo esposto all'aria circostante e un elettrodo completamente incapsulato da un materiale dielettrico disposto in una geometria altamente asimmetrica a cui viene applicata una tensione alternata ( da 10 a 20 kV ) ad alta frequenza ( da 1 a 10 kHz ). In questo studio viene dimostrato che la velocità impressa al flusso dall'attuatore segue approssimativamente la relazione Umax  $\propto V^{7/2}$ , indicando una proporzionalità diretta tra la potenza elettrica dissipata nell'attuatore e la velocità indotta nell'aria.

<span id="page-19-1"></span>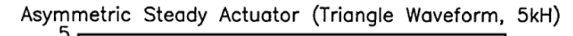

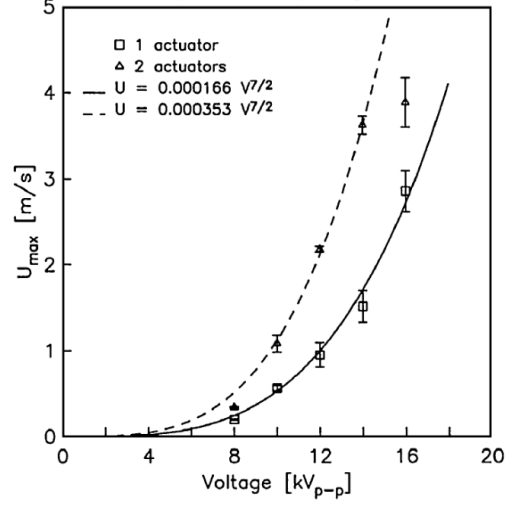

Figura 2.9: Differenza tra l'utilizzo di un singolo attuatore e di più attuatori utilizzati simultaneamente [\[15\]](#page-47-3)

Inoltre, viene dimostrato che l'aumento della velocità di più attuatori è additivo: per una data tensione, due attuatori posizionati uno dietro l'altro forniscono un aumento di velocità doppio rispetto ad un singolo attuatore, come mostrato nell'immagine [2.9.](#page-19-1)

Forte et al. [\[16\]](#page-47-9) hanno condotto uno studio il quale ha dimostrato che, mediante l'utilizzo di attuatori al plasma DBD, è possibile ottenere una velocità del vento ionico fino a  $7 \frac{m}{s}$  per un singolo attuatore e  $8 \frac{m}{s}$  per più attuatori.

#### <span id="page-19-0"></span>2.6 Modelli dell'attuatore al plasma

Nel corso degli anni sono stati sviluppati diversi metodi per modellare gli attuatori al plasma. Alcuni esempi sono il modello di Shyy et al, quello di Suzen e quello di Dörr e Kloker.

Il modello di Shyy et al permette di calcolare la body force generata dal plasma attraverso un'equazione algebrica ottenuta attraverso una serie di assunzioni. Questo modello assume che le linee del campo elettrico siano concentrate sul catodo e distribuite quasi uniformemente sull'anodo. È ragionevole assumere che le linee di campo siano parallele nella maggior parte della regione, ad eccezione dello spazio limitato vicino al catodo. Pertanto, è possibile linearizzare la variazione del campo nello spazio senza calcolare dettagliatamente il campo elettrico. In particolare, le linee di campo prese in considerazione sono tali che l'intensità decresce linearmente allontanandosi dal margine interno dell'elettrodo esposto. La forza del campo elettrico al di fuori della linea AB viene considerata troppo debole da ionizzare l'aria e, quindi, al di fuori di questa linea non è presente il plasma. L'intensità del campo elettrico, nel caso bidimensionale, viene calcolata attraverso la relazione :

$$
|\bar{E}| = E_0 - k_1 x - k_2 y \tag{2.9}
$$

 $E_0$  rappresenta l'intensità massima del campo elettrico e può essere calcolata come :

$$
E_0 = \frac{V}{d} \tag{2.10}
$$

 $V$  è la tensione e  $d$  è la distanza tra i due elettrodi.

 $k_1$  e  $k_2$  sono delle costanti che rappresentano il gradiente dell'intensità del campo elettrico lungo le direzioni  $x \in y$ , rispettivamente, e sono calcolate come :

$$
k_1 = \frac{E_0 - E_b}{b} \tag{2.11}
$$

$$
k_2 = \frac{E_0 - E_b}{a} \tag{2.12}
$$

<span id="page-20-0"></span> $E_b$  è l'intensità del campo elettrico di rottura.

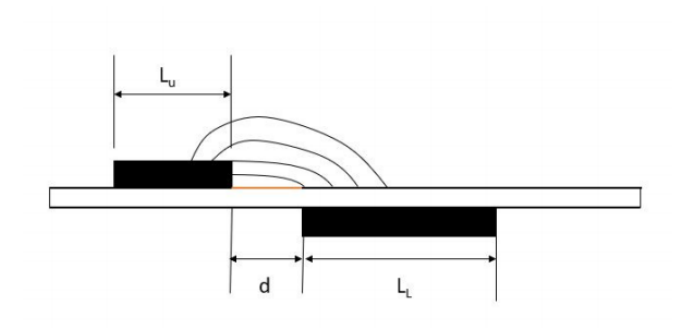

Figura 2.10: Linee del campo elettrico

<span id="page-21-0"></span>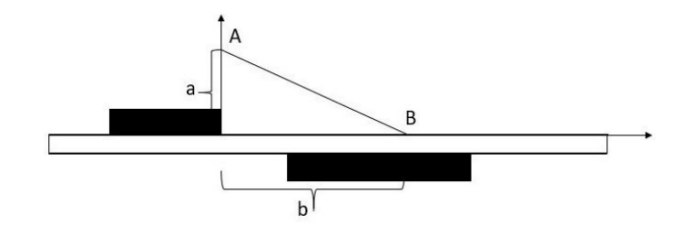

Figura 2.11: Regione di spazio interessata dalla ionizzazione nel modello di Shyy

Le componenti del campo elettrico lungo le direzioni  $x \in y$  si calcolano come :

$$
E_x = \frac{Ek_2}{\sqrt{(k_1)^2 + (k_2)^2}}
$$
\n(2.13)

$$
E_y = \frac{Ek_1}{\sqrt{(k_1)^2 + (k_2)^2}}\tag{2.14}
$$

∆t è il periodo di tempo durante il quale avviene la scarica del plasma e, di conseguenza, il momento viene trasferito al flusso. Il  $\Delta t$  corrisponde al mezzo ciclo efficiente, mentre la forza durante il secondo mezzo ciclo può essere trascurata poiché ha poca o nessuna formazione di plasma.

Le componenti della body force sono calcolate come :

<span id="page-21-1"></span>
$$
F_x = E_x \theta \rho e_c \Delta t \tag{2.15}
$$

<span id="page-21-2"></span>
$$
F_y = E_y \theta \rho e_c \Delta t \tag{2.16}
$$

 $\theta$  è la frequenza,  $\rho$  è la densità di carica e  $e_c$  è la carica dell'elettrone.

Le equazioni [\(2.15\)](#page-21-1) e [\(2.16\)](#page-21-2) possono essere aggiunte come termini all'interno dell'equazione del bilancio della quantità di moto.

Il modello di Suzen considera l'effetto dell'attuatore al plasma sul flusso esterno come un termine aggiuntivo nelle equazioni di Navier-Stokes. Questo termine aggiuntivo è una body force ottenuta come :

$$
\bar{f}_B = \rho_c \bar{E} \tag{2.17}
$$

 $\bar{f}_B$  è la *body force* per unità di volume,  $\rho_c$  è la densità di carica e  $\bar{E}$  è il campo elettrico. Se la variazione del campo magnetico è trascurabile, il campo elettrico può essere calcolato come :

<span id="page-22-0"></span>
$$
\bar{E} = -\nabla\Phi\tag{2.18}
$$

∇Φ è il gradiente del potenziale.

Dalla legge di Gauss si ha :

$$
\nabla \cdot (\epsilon \bar{E}) = \rho_c \tag{2.19}
$$

O equivalentemente :

$$
\nabla \cdot (\epsilon \nabla \Phi) = -\rho_c \tag{2.20}
$$

 $\epsilon$  è la permittività, che può essere scritta come :

$$
\epsilon = \epsilon_r \epsilon_0 \tag{2.21}
$$

 $\epsilon_r$  è la permittività relativa del mezzo e $\epsilon_0$  è la permittività dello spazio libero.

La densità di carica può essere calcolata come :

<span id="page-22-1"></span>
$$
\frac{\rho_c}{\epsilon_0} = \frac{-1}{\lambda_d^2} \Phi \tag{2.22}
$$

 $\lambda_d$ è la lunghezza di Debye.

La body force può essere calcolata sfruttando le equazioni [\(2.18\)](#page-22-0) e [\(2.22\)](#page-22-1) e imponendo la tensione applicata agli elettrodi come condizione al contorno.

Ci sono due campi elettrici nel sistema: il campo elettrico esterno generato dalla differenza di potenziale agli elettrodi ed il campo elettrico locale causato dalla presenza di cariche sopra la superficie. In questo modello, Suzen et al hanno diviso il potenziale elettrico Φ in una componente esterna ed una componente locale :

$$
\Phi = \phi + \varphi \tag{2.23}
$$

Se la lunghezza di Debye e la cariche sulle pareti sono piccole, la distribuzione delle specie cariche nel dominio è governata dal potenziale causato dalla carica elettrica alle pareti ed è in gran parte inalterato dal campo elettrico esterno. Di conseguenza, è possibile scrivere due equazioni indipendenti in termini di questi due potenziali, una per il campo elettrico esterno dovuto alla tensione applicata agli elettrodi :

<span id="page-23-0"></span>
$$
\nabla \cdot (\epsilon_r \nabla \Phi) = 0 \tag{2.24}
$$

Ed un'altra per il potenziale dovuto alle particelle cariche :

<span id="page-23-2"></span>
$$
\nabla \cdot (\epsilon \nabla \varphi) = -\frac{\rho_c}{\epsilon_0} \tag{2.25}
$$

Utilizzando  $\frac{\rho_c}{\epsilon_0} = \frac{-1}{\lambda_d^2}$  $\frac{-1}{\lambda_d^2}$  $\varphi$ , l'equazione [\(2.25\)](#page-23-2) può essere riscritta come :

<span id="page-23-1"></span>
$$
\nabla \cdot (\epsilon_r \nabla \rho_c) = \frac{\rho_c}{\lambda_d^2} \tag{2.26}
$$

La risoluzione delle equazioni [\(2.24\)](#page-23-0) e [\(2.26\)](#page-23-1) permette il calcolo della body force come segue :

$$
\bar{f}_b = \rho_c \bar{E} = \rho_c (-\nabla \phi) \tag{2.27}
$$

Per l'equazione [\(2.24\)](#page-23-0) sono applicate le condizioni al contorno di *Dirichlet*,  $\phi = \phi(t)$ all'elettrodo superiore e  $\phi = 0$  all'elettrodo inferiore. Ai bordi esterni viene applicata

la condizione al contorno di *Neumann*, ossia  $\frac{\partial \phi}{\partial n} = 0$ . Per l'equazione [\(2.26\)](#page-23-1) viene applicata la condizione al contorno  $\frac{\partial \rho_c}{\partial n} = 0$  ai bordi esterni e all'elettrodo superiore [\[17\]](#page-47-4) [\[18\]](#page-47-10).

<span id="page-24-0"></span>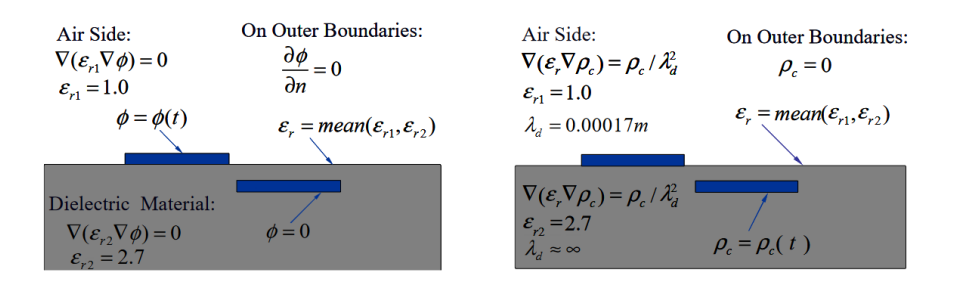

Figura 2.12: Condizioni al contorno e dominio computazionale delle equazioni [\(2.24\)](#page-23-0) e [\(2.26\)](#page-23-1) [\[17\]](#page-47-4)

Il modello di Dörr Kloker si basa sul campo di velocità generato da un attuatore al plasma DBD e calcolato tramite tecniche di anemometria. Tipicamente, questo modello trascura i gradienti di pressione e la componente di forza lungo l'asse y. La distribuzione e il valore adimensionale della *body force* lungo l'asse  $x$  e l'asse  $y$  sono :

$$
X(x) = (a_0 a_1 x + a_0^2 a_2 x^2) e^{-a_0 x}
$$
\n(2.28)

<span id="page-24-1"></span>
$$
Y(y) = (b_1y + b_2y^2)e^{-b_0y^{\frac{2}{5}}} \tag{2.29}
$$

Per ottenere la distribuzione della forza, occorre moltiplicare i polinomi nel seguente modo :

$$
f(x,y) = c_x (a_0 a_1 x + a_0^2 a_2 x^2) e^{-a_0 x} (b_1 y + b_2 y^2) e^{-b_0 y^{\frac{2}{5}}} \tag{2.30}
$$

 $x, y \geq 0$ ;  $a_0, b_0 > 0$ ;  $a_{1,2}, b_{1,2}, c_x \ni \mathbb{R}$ 

Per ottenere una body force dimensionale, è possibile moltiplicare l'equazione [\(2.30\)](#page-24-1) per un fattore dimensionale :

$$
f_b(x,y) = f(x,y)\frac{\bar{\rho}_{\infty} \bar{U}_{\infty}^2}{L} = f(x,y)\frac{\bar{\rho}_{\infty}^2 \bar{U}_{\infty}^3}{Re\mu_{\infty}^2}
$$
(2.31)

 $\rho_{\infty}$  è la densità dell'aria,  $U_{\infty}$  è la velocità del flusso libero, L è la lunghezza di riferimento e Re è il numero di Reynolds.

Questo modello evidenzia una problematica in quanto non stabilisce alcun collegamento con i parametri operativi di un attuatore DBD (tensione e frequenza). Inoltre, prende in considerazione la velocità del flusso libero, quindi risulta non valido nei casi con aria ferma [\[18\]](#page-47-10).

Abdelraouf et al. [\[19\]](#page-47-5) hanno verificato la validità del modello di Shyy et al rispetto a modelli di attuatori al plasma più avanzati. I risultati ottenuti sono pressoché uguali, ma ottenuti in circa  $\frac{1}{4}$  del  $\Delta t$ . Per queste motivazioni, è stato utilizzato il modello di Shyy et al in questa tesi.

<span id="page-25-0"></span>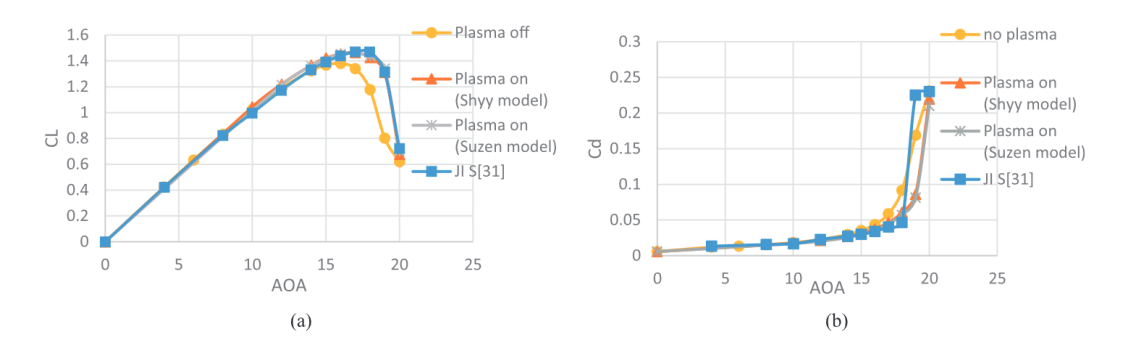

Figura 2.13: Confronto dei risultati a diversi angoli di attacco senza e con plasma: (a) coefficiente di portanza ; (b) coefficiente di resistenza [\[19\]](#page-47-5)

<span id="page-25-1"></span>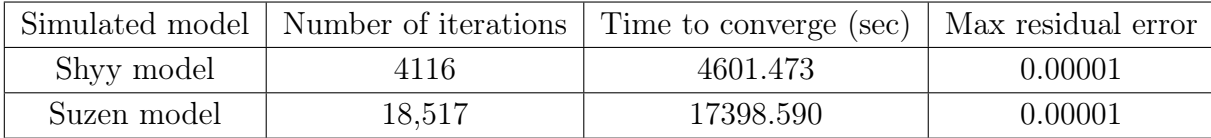

Tabella 2.1: Numero di iterazioni e tempo impiegato per convergere dei due modelli simulati a 18 ◦ di angolo di attacco

#### <span id="page-26-0"></span>2.7 Software utilizzati

#### <span id="page-26-1"></span>2.7.1 CFD

I flussi e i fenomeni correlati possono essere descritti attraverso l'impiego di equazioni differenziali parziali (o integro-differenziali), le quali, tuttavia, non ammettono generalmente soluzioni analitiche, eccezion fatta per circostanze particolari. Al fine di ottenere una soluzione numerica approssimata, risulta indispensabile ricorrere a un metodo di discretizzazione che approssimi le equazioni differenziali mediante un sistema di equazioni algebriche, le quali possono, successivamente, essere risolte attraverso l'impiego di calcolatori elettronici. La procedura di risoluzione delle equazioni che governano la fluidodinamica su sistemi informatici è universalmente conosciuta come Computational Fluid Dynamics o CFD [\[20\]](#page-47-11).

In questa tesi, la piattaforma selezionata per implementare simulazioni numeriche di CFD è OpenFOAM. In aggiunta, sarà adottato ParaView per effettuare la visualizzazione post-processing dei risultati ottenuti dalla simulazione.

#### <span id="page-26-2"></span>2.7.2 OpenFOAM

OpenFOAM (Open Field Operation and Manipulation) rappresenta un solutore open-source, sviluppato da OpenCFD Ltd a partire dal 2004 [\[21\]](#page-47-12). OpenFOAM include la fluidodinamica computazionale (CFD) ed è implementato attraverso il linguaggio di programmazione C++. La struttura tipica di un caso OpenFOAM è caratterizzata dalla presenza di una cartella, all'interno della quale si identificano almeno tre sottocartelle.

La prima sotto-cartella, denominata constant, contiene sia i file relativi alla mesh, all'interno di una sotto-directory denominata polyMesh, sia i file di testo connessi alle proprietà fisiche del caso.

La seconda sotto-cartella, denominata system, racchiude almeno tre file fondamentali: controlDict, responsabile della definizione dei parametri temporali; fvSchemes, nel quale viene selezionato lo schema di discretizzazione per il metodo dei volumi finiti; e fvSolution, che specifica il procedimento per risolvere le equazioni discretizzate.

La terza e ultima sotto-cartella, chiamata  $\theta$ , contiene le condizioni iniziali del sistema [\[22\]](#page-48-0).

### <span id="page-27-0"></span>Capitolo 3

### Metodologia

#### <span id="page-27-1"></span>3.1 Modellazione dell'effetto del plasma

Per eseguire una simulazione CFD che comprende gli effetti di un attuatore al plasma DBD è necessario aggiungere un termine all'equazione di bilancio della quantità di moto nel solver pimpleFOAM di OpenFOAM. Il solver pimpleFOAM è un risolutore basato sulla pressione e progettato per simulazioni transitorie di flussi incomprimibili. Gestisce flussi monofase laminari e turbolenti in condizioni isoterme, adattandosi sia a fluidi newtoniani che non newtoniani [\[23\]](#page-48-1).

$$
\frac{\partial(\rho \mathbf{u})}{\partial t} + \nabla \cdot (\rho \mathbf{u} \mathbf{u}) = -\nabla p + \nabla \cdot \tau + \rho \mathbf{F}_{\mathbf{v}} \tag{3.1}
$$

Il termine  $\mathbf{F}_{\mathbf{v}}$  è la *body force* indotta dall'attuatore nel flusso.

Il termine della body force viene integrato all'interno dell'equazione di bilancio della quantità di moto mediante la modifica del file di testo UEqn.H che si trova all'interno della cartella del solver.

```
tmp<fvVectorMatrix> tUEqn
(
    fvm::ddt(U) + fvm::div(phi, U)
  + MRF.DDt(U)
```

```
+ turbulence->divDevReff(U)
 ==
    fvOptions(U)
  + volumeForce
);
fvVectorMatrix& UEqn = tUEqn.ref();
```
Il secondo passo comporta la configurazione del solver per riconoscere la body force, mediante l'aggiornamento del file di testo create Fields. H. Tale file è utilizzato per definire e inizializzare i campi necessari alla simulazione.

```
Info << "Reading field volumeForce\n" << endl;
volVectorField volumeForce
(
    IOobject
    (
        "volumeForce",
        runTime.timeName(),
        mesh,
        IOobject::MUST_READ,
        IOobject::AUTO_WRITE
    ),
    mesh
);
```
Per quanto concerne le condizioni al contorno della body force, è necessario aggiungere un file di testo alla cartella  $\theta$  del caso simulato. Le condizioni al contorno sono tutte impostate su zeroGradient. Tale condizione indica che il gradiente della quantità rispettiva è zero, suggerendo che il valore effettivo è costante.

Il terzo passo prevede la creazione di due file di testo: forceEqn.H e initPlasma.H. Il primo calcola la distribuzione della body force, mentre il secondo è utilizzato per inizializzare il modello del plasma. Le caratteristiche dell'attuatore al plasma sono lette da un dizionario denominato plasmaDict. Il codice di initPlasma.H è :

```
// Declaration of variables used in forceEqn.H
vector cellC;
scalar denominator,b,a,d,V,freq,rhoc,ec,tdischarge,Eb,k1,k2,E0,
Ex,Ey,Fx,Fy,Fz,EValue,totFx, totFy,act_a,act_b;
int ncells;
DynamicList < label > cellsinside ;
// Read properties from the dictionary
vector actStreamwiseDir,actCrossstreamDir,actCoordinates;
plasmaDict.lookup("actCrossstreamDir")>>actCrossstreamDir;
plasmaDict.lookup("actStreamwiseDir")>>actStreamwiseDir;
plasmaDict.lookup("actCoordinates")>>actCoordinates;
plasmaDict.lookup("a")>>a;
plasmaDict.lookup("b")>>b;
plasmaDict.lookup("d")>>d;
plasmaDict.lookup("V")>>V;
plasmaDict.lookup("freq")>>freq;
plasmaDict.lookup("rhoc")>>rhoc;
plasmaDict.lookup("ec")>>ec;
plasmaDict.lookup("tdischarge")>>tdischarge;
plasmaDict.lookup("Eb")>>Eb;
```
Il codice di plasmaDict è :

```
Act_position (0.6 0.124 0) ; //actuator position
actCrossstreamDir = (0 1 0); // flow-stream direction of the actuatoractStreamwiseDir = (1 0 0); // cross-stream direction of the actuator
```

```
a = 0.0015; //lenght of the triangle along y direction
b = 0.003; //lenght of the triangle along x direction
d = 0.00025; //distance between the two electrodes
V = 5650; //voltage
freq = 3000; //frequency
rhoc = 1e17; //charge density
tdischarge 6.9e-5; //time period while the plasma discharge occurs
Eb = 3000000; //breakdown field strength
```
Tutti i suddetti file di testo devono essere inclusi all'interno del codice sorgente del nuovo solver, denominato CICLoPlasmaFoam.C.

Dopo aver seguito i passi precedenti, per compilare il solver, occorre utilizzare il comando wmake nella directory di CICLoPlasmaFoam [\[24\]](#page-48-2).

<span id="page-31-0"></span>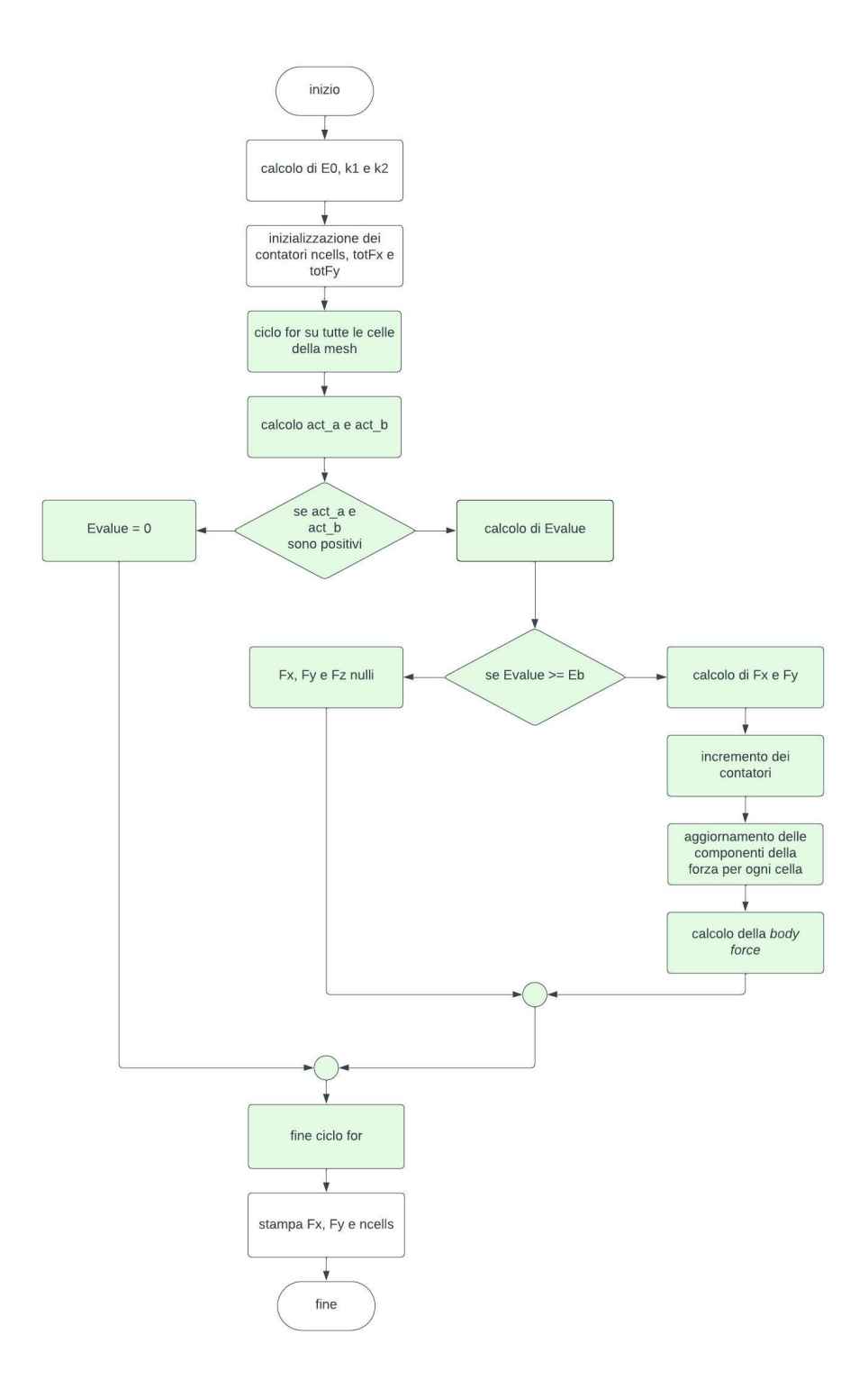

Figura 3.1: forceEqn.H

#### <span id="page-32-0"></span>3.2 Wall Mounted Hump

Il modello Wall Mounted Hump della NASA è stato progettato per valutare l'efficacia dei modelli di turbolenza nel predire la separazione e il riattacco del flusso in condizioni di gradiente di pressione avverso [\[25\]](#page-48-3).

Il bordo anteriore dell'hump corrisponde all'origine degli assi di riferimento. La corda dell'hump (c) è pari a 1 e l'altezza massima è pari a  $h/c = 0.128$ . L'ingresso è posizionato a $x/c{=}2.14$ , mentre l'uscita è posizionata a $x/c{=}4$ . L'altezza massima della geometria è pari a  $H/c = 0.91$ 

<span id="page-32-1"></span>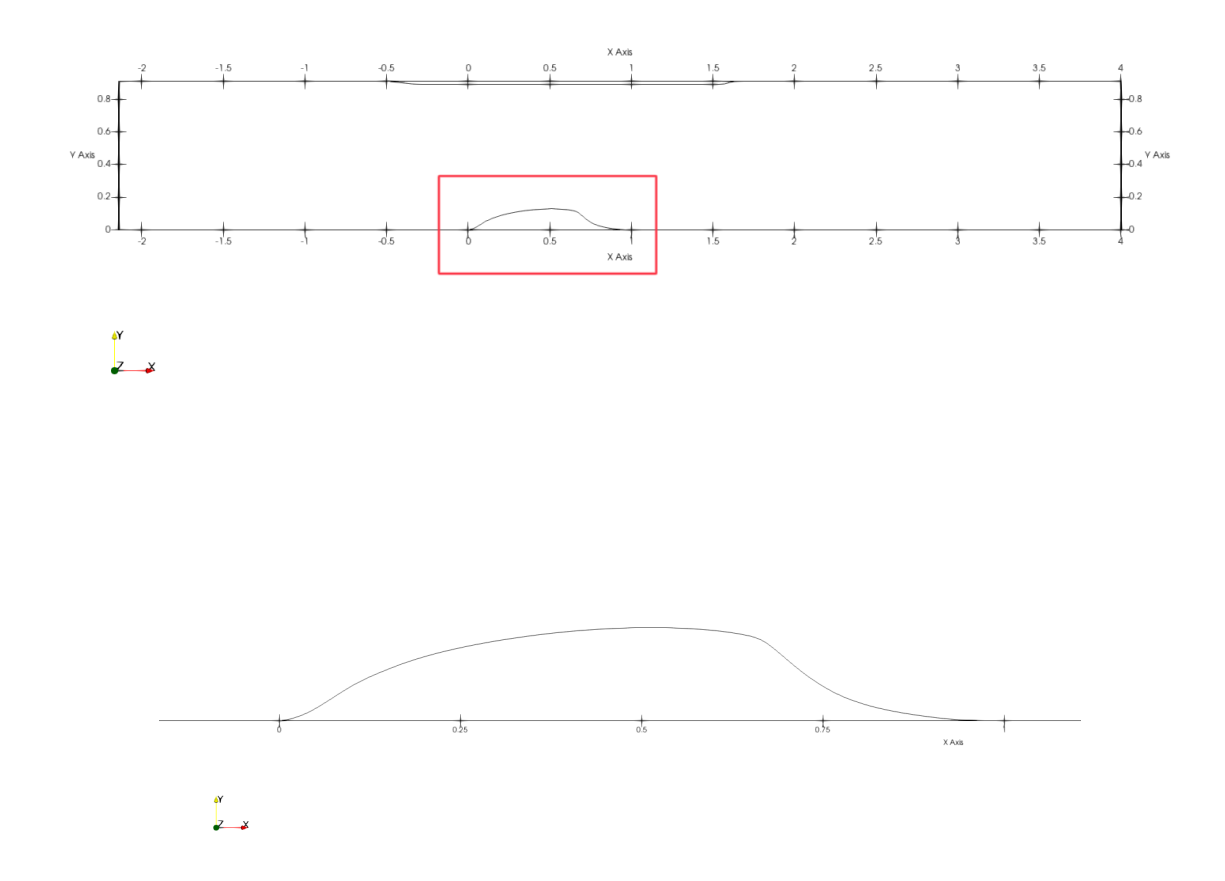

Figura 3.2: Geometria e dimensioni del dominio

Le condizioni al contorno sono riassunte nella seguente tabella.

<span id="page-33-1"></span>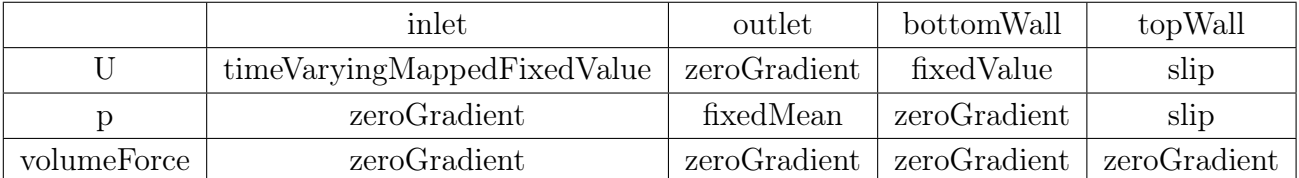

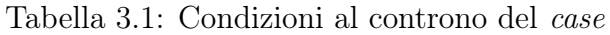

<span id="page-33-0"></span>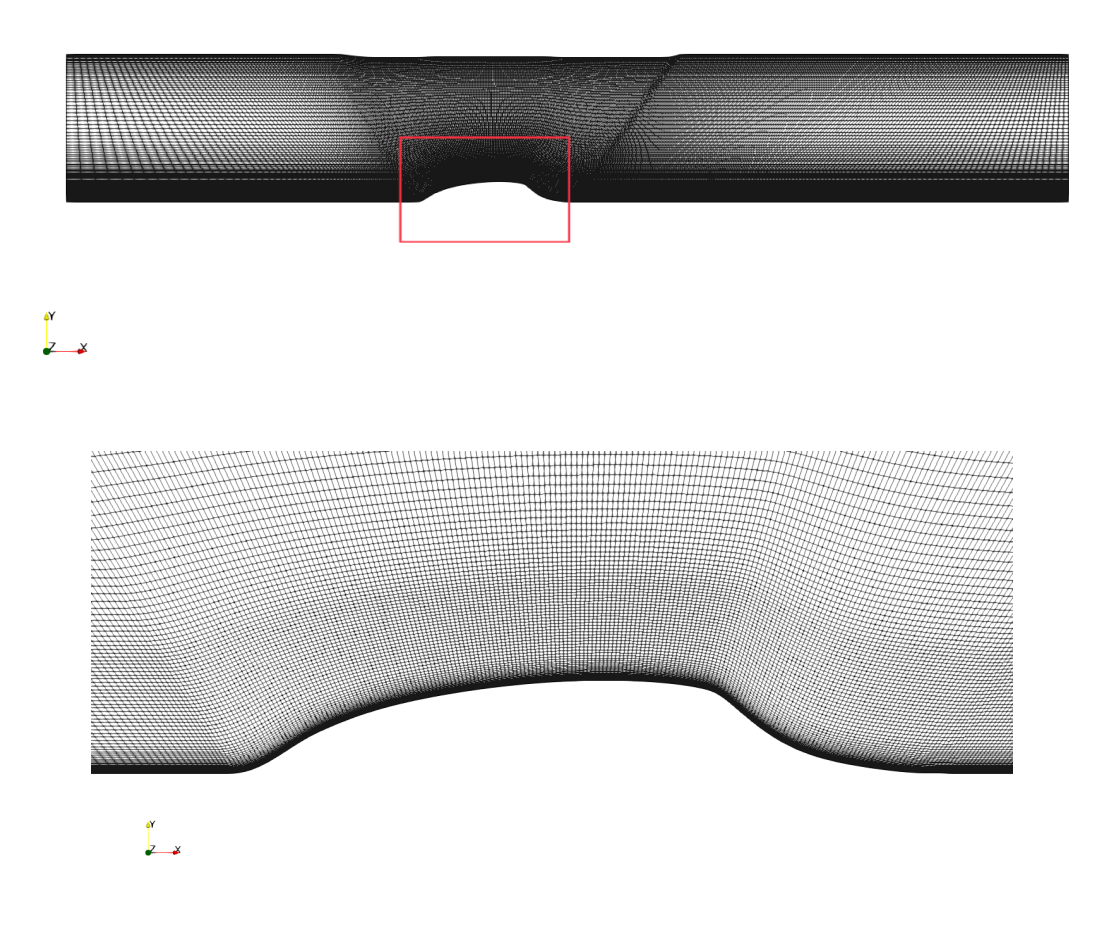

Figura 3.3: WireFrame

### <span id="page-34-0"></span>Capitolo 4

### Risultati e osservazioni

#### <span id="page-34-1"></span>4.1 Validità del modello dell'attuatore

La posizione dell'attuatore è definita all'interno di plasmaDict ed ha coordinate :

<span id="page-34-2"></span>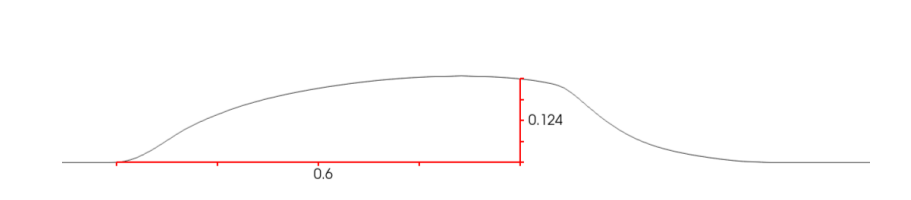

actCoordinates (0.6 0.124 0)

Figura 4.1: Coordinate della posizione dell'attuatore al plasma DBD

La coordinata y è stata scelta in modo tale che la *volumeForce*, indotta dall'attuatore, si trovi all'interno della prima cella del bottomWall corrispondente alla coordinata x pari a 0.6.

<span id="page-35-0"></span>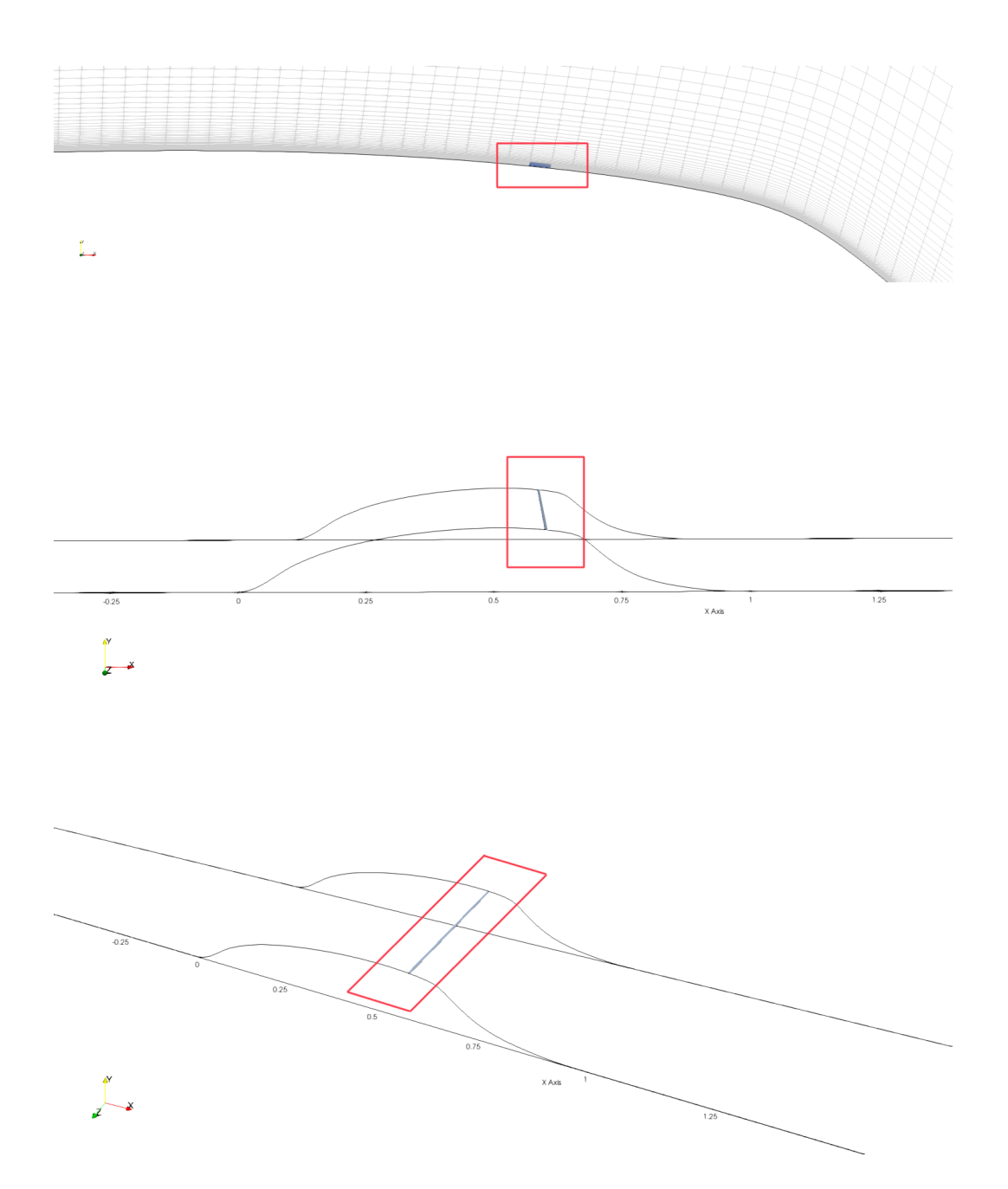

Figura 4.2: Visualizzazione della posizione della volumeForce

<span id="page-36-0"></span>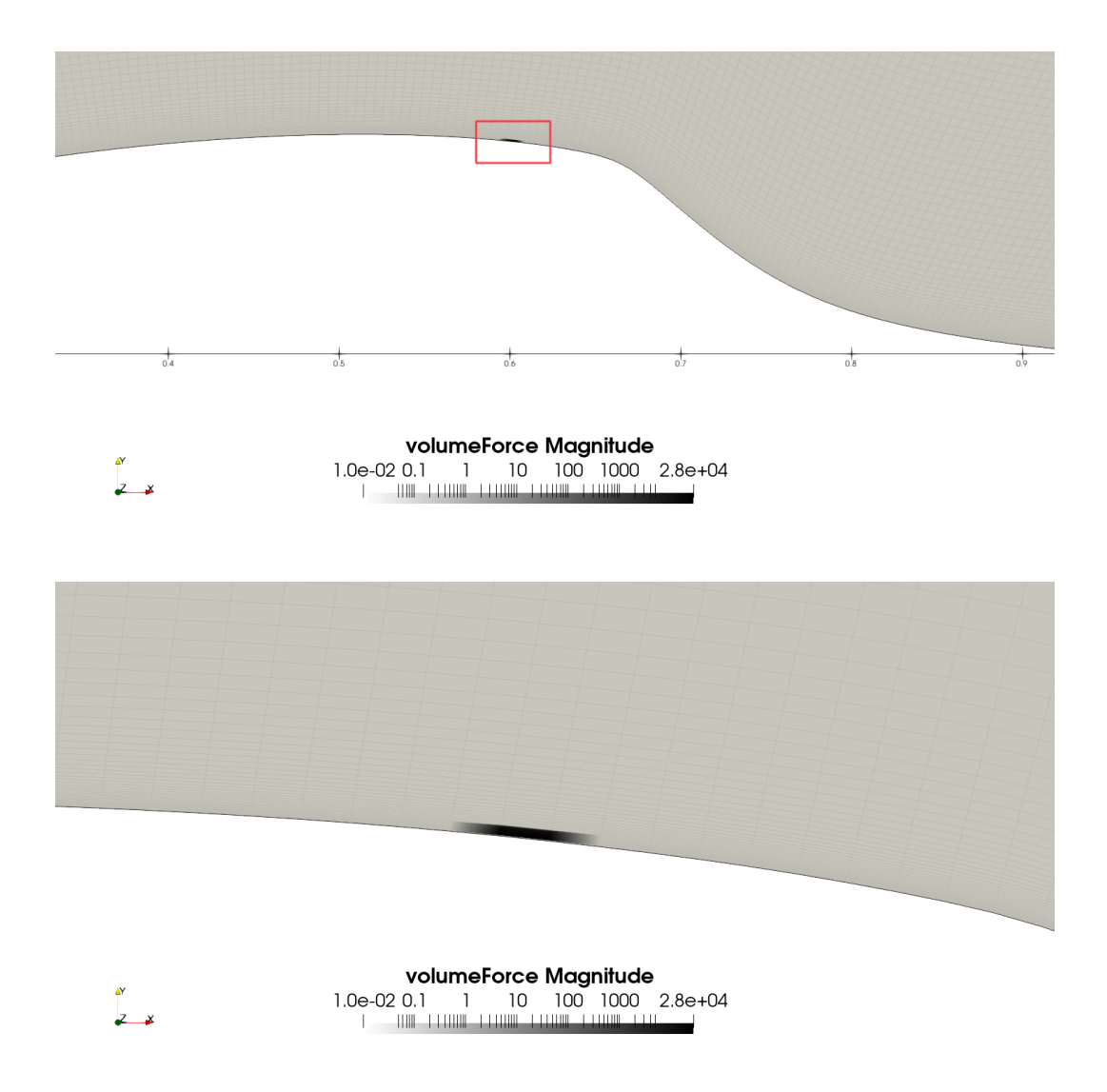

Figura 4.3: Intensità della volumeForce

Dall'analisi delle immagini [4.4](#page-37-1) e [4.6,](#page-38-0) emerge che, mediante l'utilizzo del solver CICLo-PlasmaFoam, le celle sono state in grado di rilevare l'effetto dell'attuatore al plasma. È possibile osservare un significativo aumento della velocità media in seguito all'attuatore. In contrasto, si nota una diminuzione della pressione media nella regione adiacente all'attuatore.

<span id="page-37-1"></span>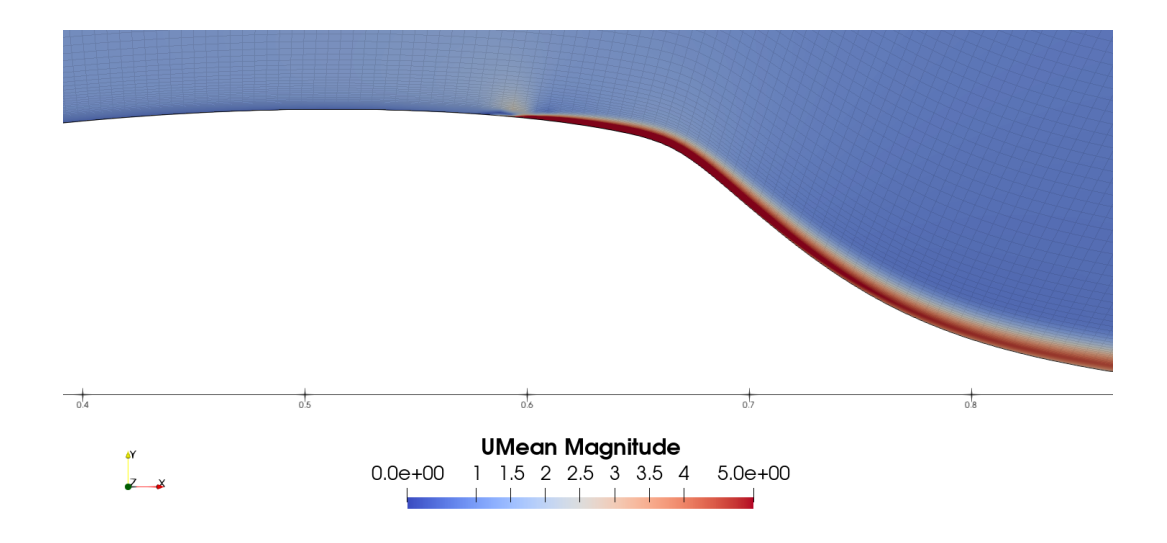

Figura 4.4: Velocità mediata nel tempo con attuatore attivato

<span id="page-37-2"></span>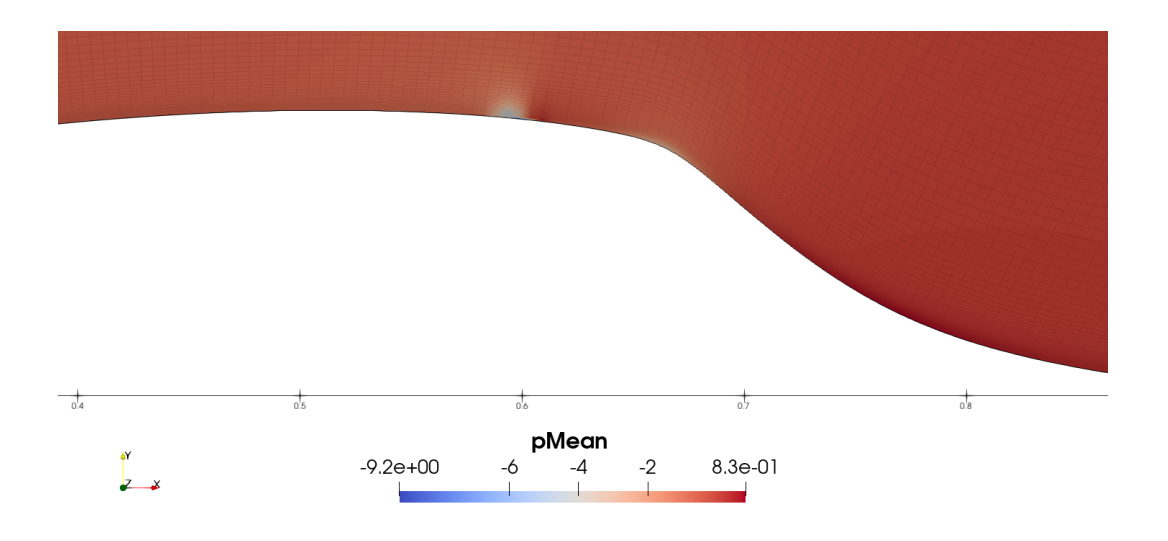

Figura 4.5: Pressione mediata nel tempo con attuatore attivato

#### <span id="page-37-0"></span>4.2 Effetto dell'attuatore

L'analisi dei risultati è stata condotta per due casi distinti: il caso di riferimento senza attuatore al plasma e il caso in cui l'attuatore al plasma è stato attivato. Il caso di riferimento è necessario per comprendere gli effetti dell'attuatore.

Le immagini [4.6](#page-38-0) e [4.7](#page-38-1) mettono a confronto le velocità mediate nel tempo del caso di riferimento e del caso con l'attuatore attivato, mentre le immagini [4.8](#page-39-0) e [4.9](#page-39-1) mettono a confronto le pressioni mediate nel tempo.

<span id="page-38-0"></span>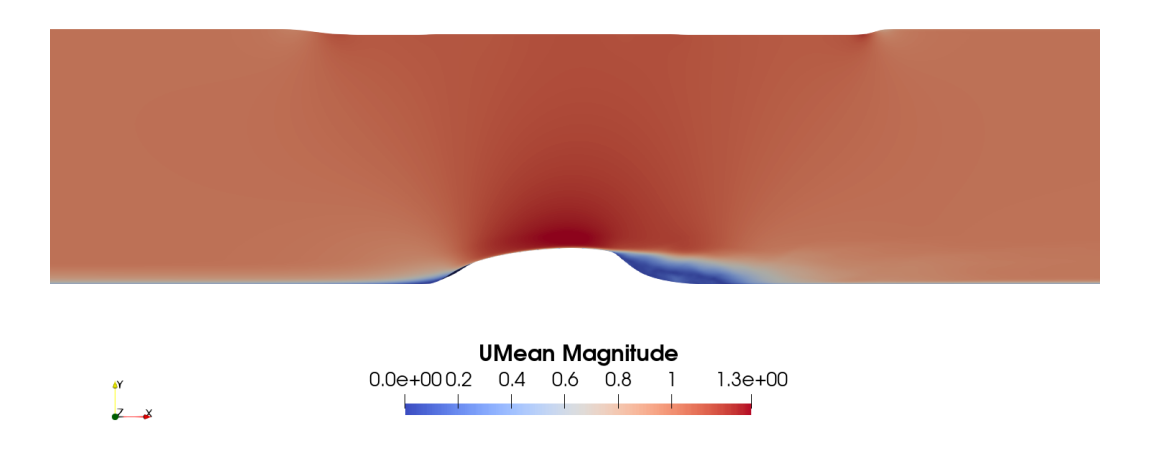

Figura 4.6: Velocità mediata nel tempo del caso di riferimento

<span id="page-38-1"></span>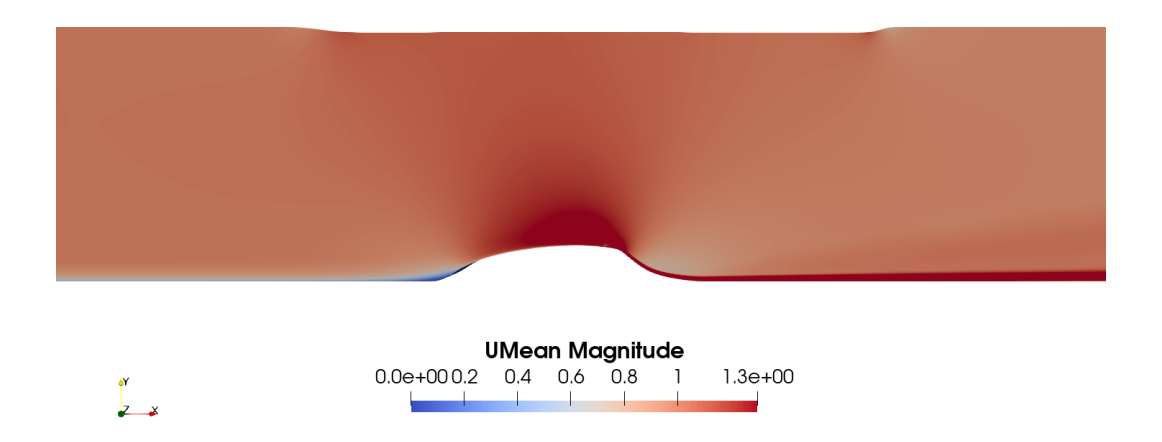

Figura 4.7: Velocità mediata nel tempo del caso in cui l'attuatore è attivato

<span id="page-39-0"></span>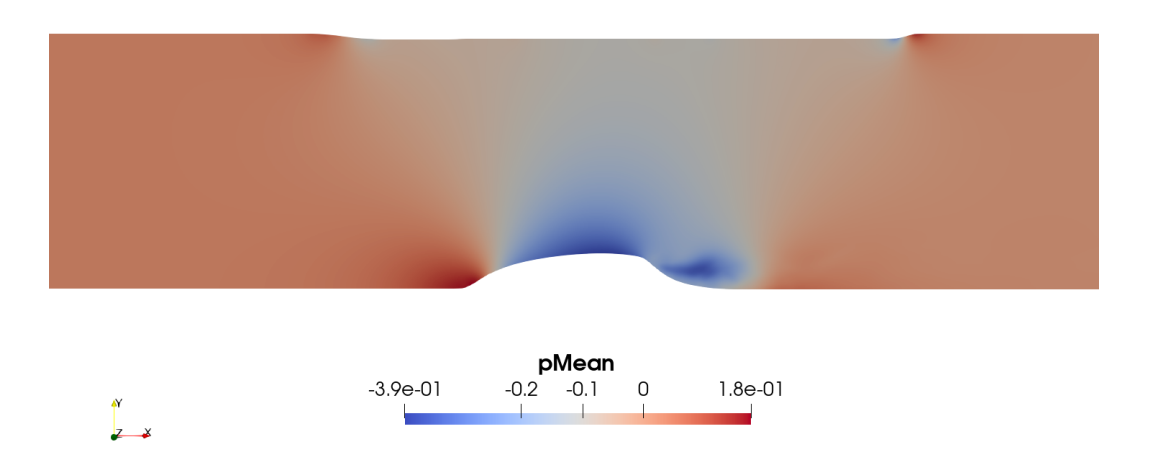

Figura 4.8: Pressione mediata nel tempo del caso di riferimento

<span id="page-39-1"></span>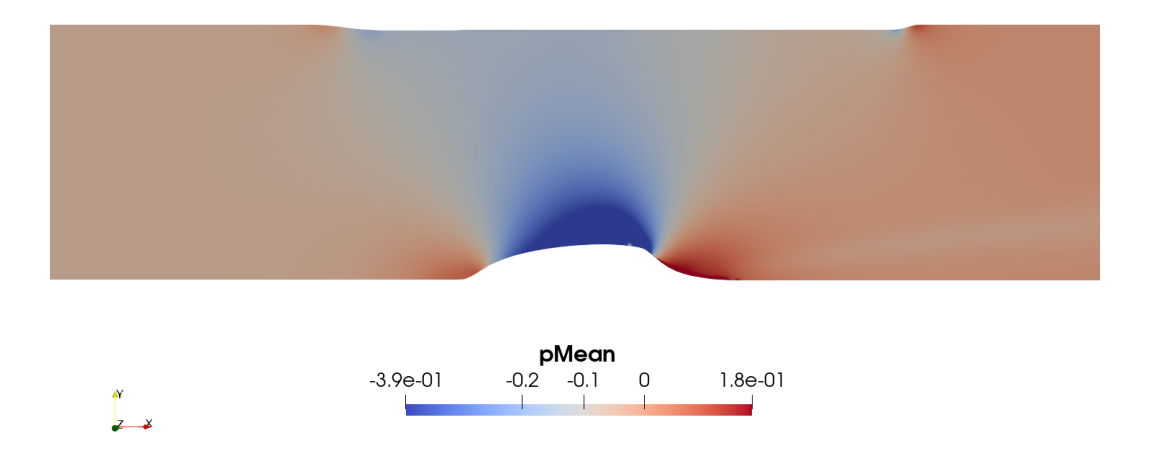

Figura 4.9: Pressione mediata nel tempo del caso in cui l'attuatore è attivato

Nella figura [4.10](#page-40-0) sono rappresentate le linee di flusso sopra l'hump nel caso in cui non è presente l'attuatore. Le linee di flusso sono in grado di dare un'idea della posizione alla quale si verifica la separazione dello strato limite e, quindi, l'inizio della zona instabile.

<span id="page-40-0"></span>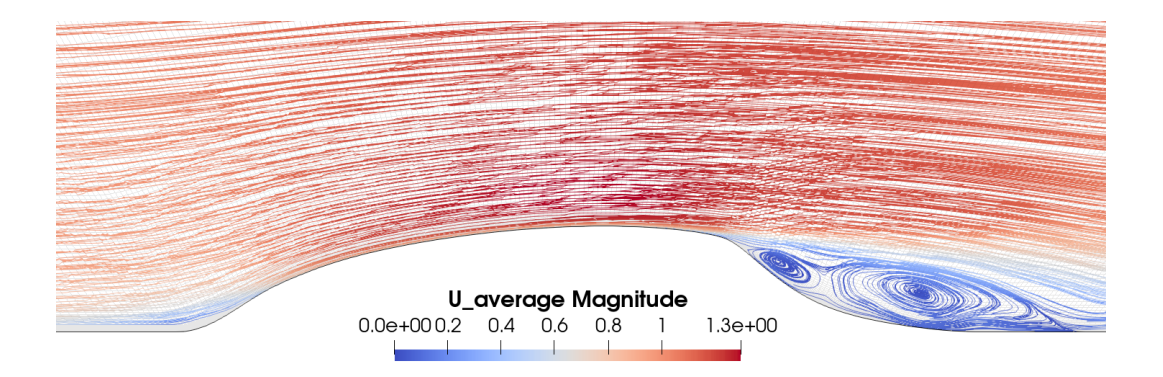

Figura 4.10: Linee di flusso del case senza l'attuatore al plasma

<span id="page-40-1"></span>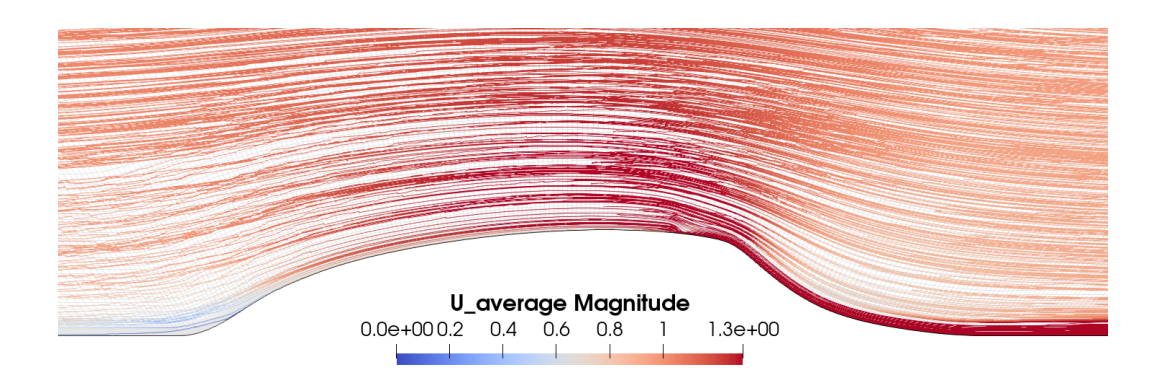

Figura 4.11: Linee di flusso del case con l'attuatore al plasma

Nella figura [4.11](#page-40-1) sono rappresentate le linee di flusso sopra l'hump nel caso in cui l'attuatore al plasma è attivato.

Confrontando le due immagini, è possibile notare che, nel caso in cui l'attuatore è attivato, non è più presente la zona instabile.

La separazione del flusso e il suo successivo riattacco possono essere stimati a partire dal coefficiente di attrito  $C_f$ .

Il coefficiente di attrito può essere calcolato come [\[9\]](#page-47-0):

$$
C_f = \frac{\tau_w}{0.5\rho U_{ref}^2} \tag{4.1}
$$

 $\tau_w$  è lo sforzo di taglio alla parete,  $\rho$  è la densità dell'aria ed è pari a 1.225 kg/m<sup>3</sup> e  $U_{ref}$  è pari alla velocità del flusso indisturbato 1 m/s.

Quando il valore del  $C_f$  è pari a  $\theta$ , il flusso separa. Dai grafici è possibile affermare che ciò accade tra $x/c{=}0.65$ e  $x/c{=}0.70.$  Il flusso riattacca quando il  $C_f$ torna a valori positivi e questo accade in prossimità di  $x/c=1.1$ .

<span id="page-41-0"></span>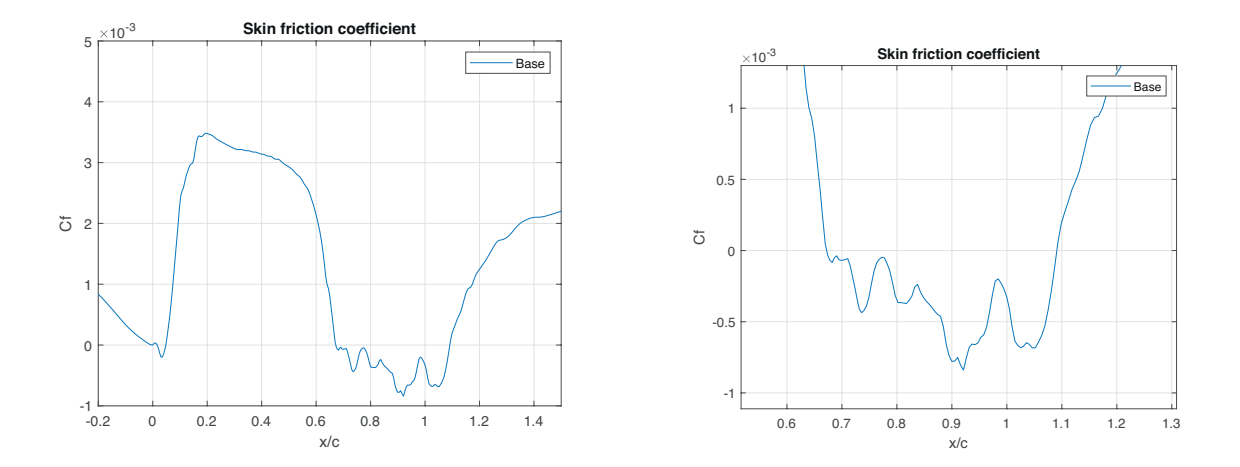

<span id="page-41-1"></span>Figura 4.12: Coefficiente di attrito nel caso di riferimento

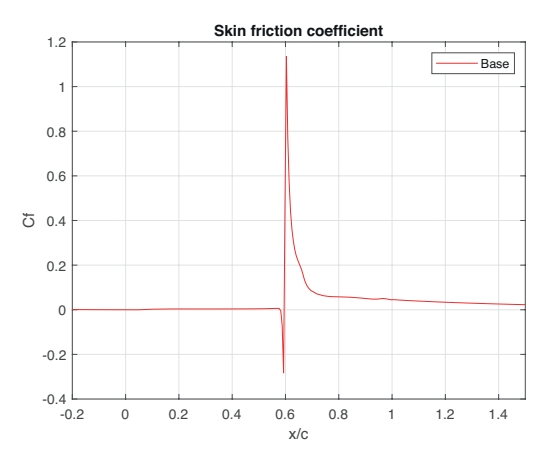

Figura 4.13: Coefficiente di attrito nel caso in cui l'attuatore è attivato

Il confronto dei coefficienti di attrito tra il caso di riferimento ed il caso in cui l'attuatore è attivato, mostra che nel secondo caso non è presente separazione del flusso <span id="page-42-0"></span>in quanto il  $C_f$  presenta solo valori positivi a partire da  $x/c=0.65$ .

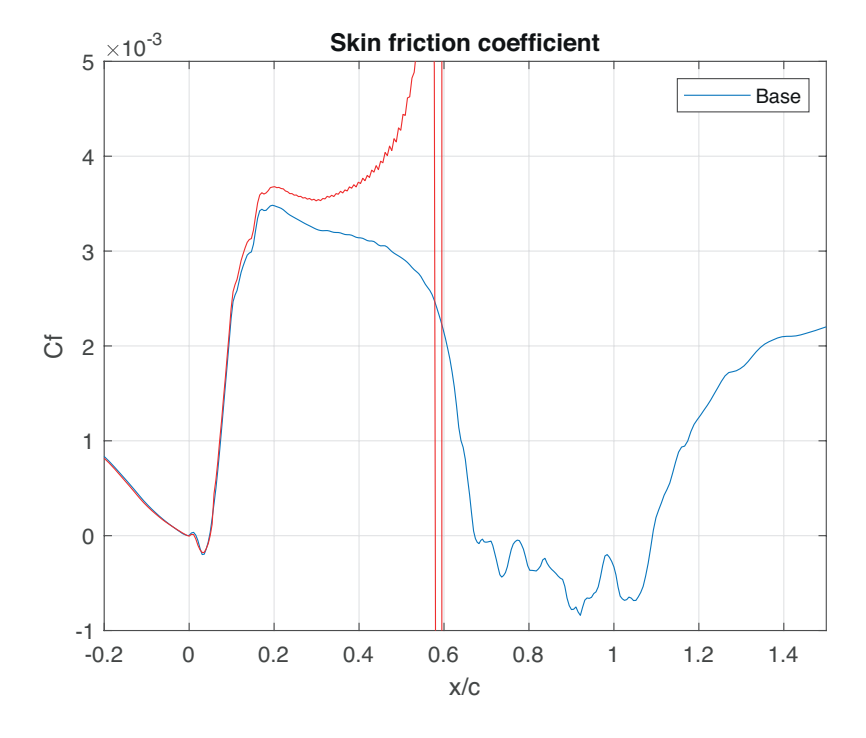

<span id="page-42-1"></span>Figura 4.14: Confronto dei coefficienti di attrito nel caso di riferimento e nel caso in cui l'attuatore è attivato

|             | wallShearStress average |
|-------------|-------------------------|
| <b>Base</b> | 4.5398e-04              |
| Plasma      | 0.4751                  |

Tabella 4.1: Valore della media del wallShearStress nel caso in cui non è presente l'attuatore al plasma e nel caso in cui l'attuatore è attivato

La tabella [4.1](#page-42-1) mostra un netto aumento del valore medio del wallShearStress quando l'attuatore al plasma viene attivato.

I grafici della figura [4.15](#page-44-0) aiutano a comprendere l'effetto dell'attuatore al plasma sul campo di flusso. I grafici mettono a confronto i profili di velocità a diverse stazioni x/c. Queste stazioni sono state selezionate in modo tale da comprendere regioni preseparazione e post-separazione del flusso.

La velocità media è stata normalizzata per la velocità di riferimento, pari a  $1 \, \text{m/s}$ , che coincide con la velocità del flusso indisturbato.

Le curve di colore blu rappresentano i profili di velocità nel caso in cui non è presente l'attuatore, mentre le curve di colore arancione rappresentano i profili di velocità nel caso in cui l'attuatore è attivato. Nel caso in cui non è presente l'attuatore, le stazioni a partire da  $x/c=0.75$  sono le stazioni all'interno della regione di flusso separato e questo può essere osservato a partire dal profilo di velocità. Nel caso in cui l'attuatore è attivato, è possibile osservare che non si ha più il fenomeno della separazione del flusso.

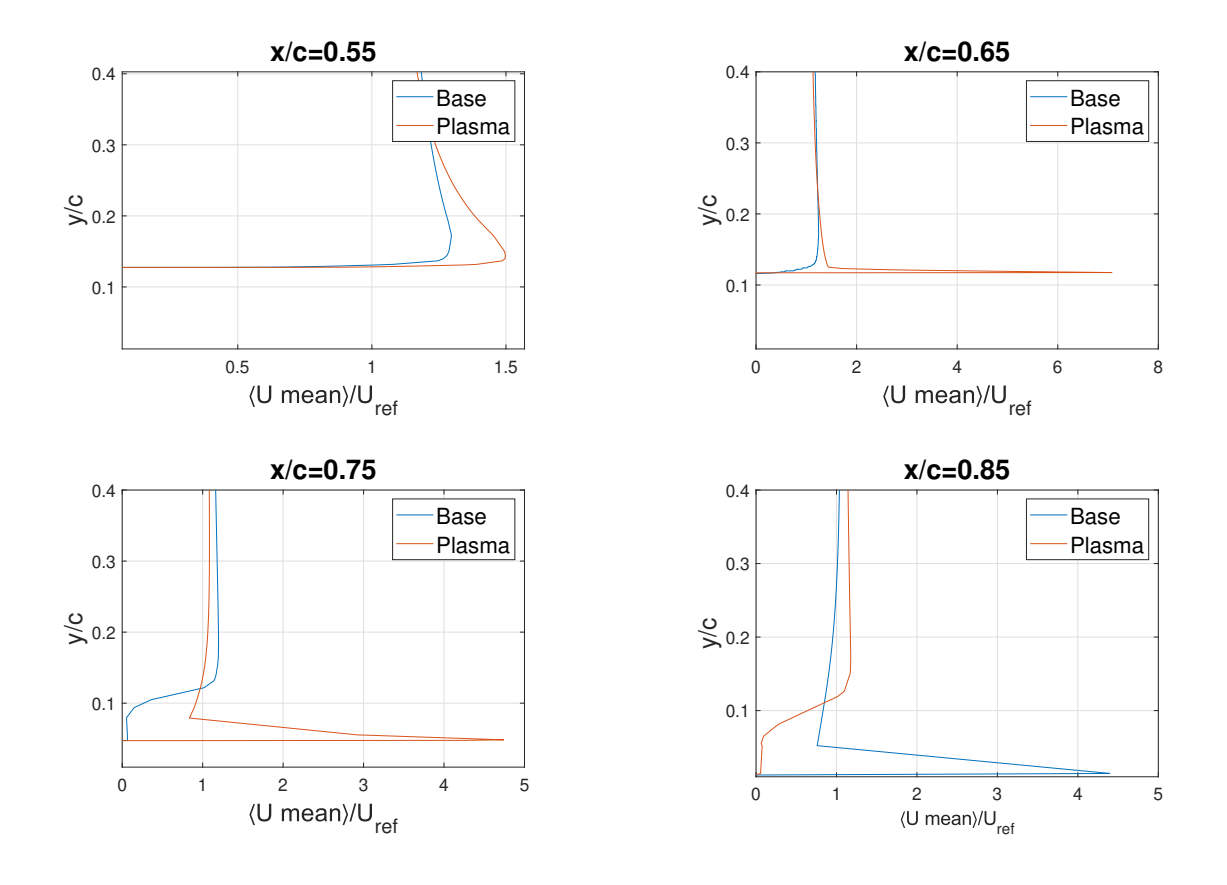

<span id="page-44-0"></span>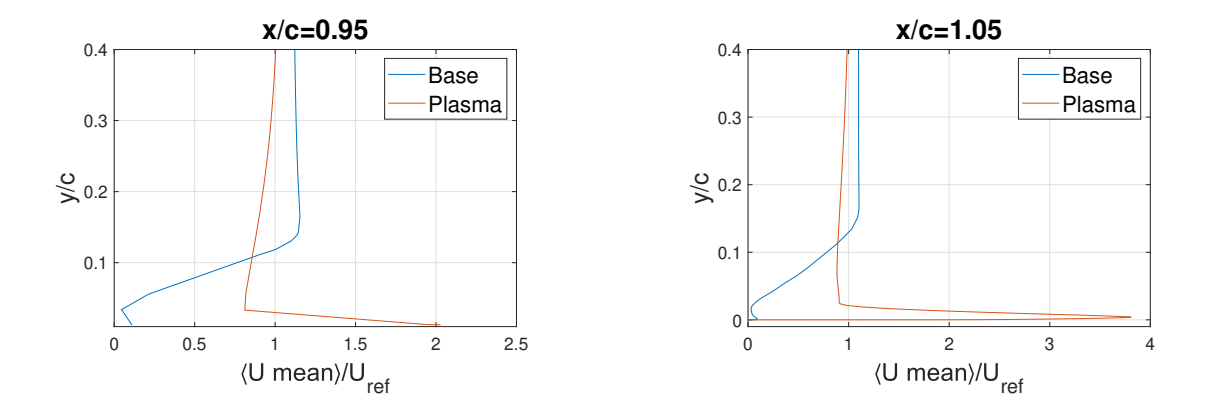

Figura 4.15: Confronto tra il profilo della velocità media lungo l'asse y senza l'attuatore al plasma e con l'attuatore a diverse posizioni

# <span id="page-45-0"></span>Capitolo 5 Conclusioni

In conclusione, è stato sviluppato un solver di OpenFOAM in grado di simulare l'effetto di un attuatore al plasma DBD. L'attuatore è stato modellato scegliendo il metodo sviluppato da Shyy et al. Questa scelta è stata motivata sia dalla semplicità di implementazione rispetto ai modelli discussi precedentemente, sia perché i risultati sono stati dimostrati pressoché uguali. L'effetto dell'attuatore è stato integrato all'interno del solver aggiungendo il termine della body force, indotta del plasma, all'equazione di bilancio della quantità di moto. L'efficacia del solver è stata verificata utilizzando un caso standard fornito dalla NASA, il Wall Mounted Hump.

I risultati ottenuti hanno mostrato che le celle all'interno delle quali è stato posizionato l'attuatore hanno rilevato l'effetto della volumeForce indotta da quest'ultimo. Mettendo a confronto il caso senza attuatore e con attuatore attivato, è stato possibile verificare che l'impiego del DBD ha avuto significativi effetti sul controllo della separazione del flusso sopra l'hump, aumentando nettamente la velocità media del flusso. Nel caso in cui l'attuatore è attivato il flusso non è caratterizzato dall'effetto di separazione, evidenziandone il corretto funzionamento.

I metodi di controllo attivo dello strato limite sono ancora in fase di maturazione, e l'ottimizzazione dei dispositivi che si basano sull'utilizzo del plasma è necessaria per le future applicazioni sia in campo aeronautico che in campo dell'energia eolica.

L'obiettivo di questa tesi era quello di fornire un quadro generale per lo sviluppo di un solver in grado di riconoscere l'effetto di un attuatore al plasma. I risultati ottenuti suggeriscono la necessità di condurre ulteriori simulazioni variando la posizione dell'attuatore per verificare quale sia quella ottimale.

### **Bibliografia**

- <span id="page-46-2"></span>[1] Cristina Archer et al. "Evaluation of global wind power". In: Journal of Geo $physical Research$  110 (giu. 2005). DOI: [10.1029/2004JD005462](https://doi.org/10.1029/2004JD005462).
- <span id="page-46-3"></span>[2] Xi Lu et al. "Global potential for wind-generated electricity". In: Proceedings of the National Academy of Sciences 106.27 (2009), pp. 10933–10938. DOI: [10.](https://doi.org/10.1073/pnas.0904101106) [1073/pnas.0904101106](https://doi.org/10.1073/pnas.0904101106). eprint: [https://www.pnas.org/doi/pdf/10.1073/](https://www.pnas.org/doi/pdf/10.1073/pnas.0904101106) [pnas.0904101106](https://www.pnas.org/doi/pdf/10.1073/pnas.0904101106). URL: [https://www.pnas.org/doi/abs/10.1073/pnas.](https://www.pnas.org/doi/abs/10.1073/pnas.0904101106) [0904101106](https://www.pnas.org/doi/abs/10.1073/pnas.0904101106).
- <span id="page-46-4"></span>[3] Jesse Thé et al. "A critical review on the simulations of wind turbine aerodynamics focusing on hybrid RANS-LES methods". In: Energy 138 (2017), pp. 257– 289. ISSN: 0360-5442. DOI: [10.1016/j.energy.2017.07.028](https://doi.org/10.1016/j.energy.2017.07.028). URL: [https:](https://www.sciencedirect.com/science/article/pii/S0360544217312033) [//www.sciencedirect.com/science/article/pii/S0360544217312033](https://www.sciencedirect.com/science/article/pii/S0360544217312033).
- <span id="page-46-0"></span>[4] Javad Omidi. "Advances and opportunities in wind energy harvesting using plasma actuators: a review". In: Clean Energy 8.1 (2024). Advance access pu-blication 19 January 2024, pp. 197-225. DOI: [10.1093/ce/zkad085](https://doi.org/10.1093/ce/zkad085).
- <span id="page-46-5"></span>[5] David Greenblatt et al. "Vertical axis wind turbine performance enhancement using plasma actuators". In: Renewable Energy 37.1 (2012), pp. 345–354.
- <span id="page-46-6"></span>[6] Zhi SU et al. "Minimizing airfoil drag at low angles of attack with DBD-based turbulent drag reduction methods". In: Chinese Journal of Aeronautics 36.4 (2023), pp. 104–119.
- <span id="page-46-7"></span>[7] Menghu Han et al. "Aerodynamic performance enhancement of a flying wing using nanosecond pulsed DBD plasma actuator". In: Chinese Journal of Aeronautics 28.2 (2015), pp. 377–384.
- <span id="page-46-1"></span>[8] Jr Anderson John D. "Ludwig Prandtl's Boundary Layer". In: Physics Today 58.12 (dic. 2005), pp. 42–48.
- <span id="page-47-0"></span>[9] Guido Buresti. Elements of Fluid Dynamic. London: Imperial College Press, 2012.
- <span id="page-47-6"></span>[10] Philip G. Hill et al. Mechanics and Thermodynamics of Propulsion. USA: Addison-Wesley Publishing Company, 1992.
- <span id="page-47-7"></span>[11] J.A. Bittencourt. Fundamentals of Plasma Physics. Springer New York, NY, 2013.
- <span id="page-47-8"></span>[12] P. Gibbon. Introduction to Plasma Physics. Geneva, 2016.
- <span id="page-47-1"></span>[13] Mahdi Hasan et al. "Investigation of a Dielectric Barrier Discharge Plasma Actuator to Control Turbulent Boundary Layer Separation". In: (2020). Received: 21 December 2019; Accepted: 9 March 2020; Published: 11 March 2020.
- <span id="page-47-2"></span>[14] E. Moreau et al. "Airflow control by plasma actuators: last significant results at the University of Poitiers". In: ().
- <span id="page-47-3"></span>[15] C. Enloe et al. "Mechanisms and Responses of a Single Dielectric Barrier Plasma Actuator: Geometric Efiects". In: AIAA Journal 42 (mar. 2004).
- <span id="page-47-9"></span>[16] Marcus Forte et al. "Optimization of a dielectric barrier discharge actuator by stationary and non-stationary measurements of the induced flow velocity: Application to airflow control". In: Experiments in Fluids 43 (gen. 2007), pp. 917– 928.
- <span id="page-47-4"></span>[17] Y. B. Suzen et al. "Numerical Simulations of Flow Separation Control in Low-Pressure Turbines using Plasma Actuators". In: (2007).
- <span id="page-47-10"></span>[18] R. A. Bernal-Orozco et al. "Performance of DBD Actuator Models under Various Operating Parameters and Modifications to Improve Them". In: Fluids 8 (2023). Academic Editors: Michele Ferlauto, Ivette Rodríguez and D. Andrew S. Rees, p. 112. doi: [10 . 3390 / fluids8040112](https://doi.org/10.3390/fluids8040112). url: [https : / / doi . org / 10 . 3390 /](https://doi.org/10.3390/fluids8040112) [fluids8040112](https://doi.org/10.3390/fluids8040112).
- <span id="page-47-5"></span>[19] Hatem Abdelraouf et al. "Simulations of flow separation control numerically using different plasma actuator models". In: Alexandria Engineering Journal 59.5 (2020), pp. 3881–3896.
- <span id="page-47-11"></span>[20] Joel H. Ferziger et al. Computational Methods for Fluid Dynamics. Springer Cham, Switzerland, 2019.
- <span id="page-47-12"></span>[21] OpenFOAM. <https://www.openfoam.com/>.
- <span id="page-48-0"></span>[22] Bahram Haddadi et al. OpenFOAM Basic Training. chemical-engineering.at, 2019.
- <span id="page-48-1"></span>[23] pimpleFoam - OpenFOAM Solver. SimFlow Computational Fluid Dynamics (CFD) Software. s.d. url: [https://help.sim-flow.com/solvers/pimple](https://help.sim-flow.com/solvers/pimple-foam)[foam](https://help.sim-flow.com/solvers/pimple-foam).
- <span id="page-48-2"></span>[24] Björn Windén. Adding a simple body force propeller model to simpleFoam. Rapp. tecn. 220002. OCEN CFD Technical Report, gen. 2022.
- <span id="page-48-3"></span>[25] 2DWMH: 2D NASA Wall-Mounted Hump Separated Flow Validation Case. Turbulence Modeling Resource. Langley Research Center. s.d. URL: [https :](https://turbmodels.larc.nasa.gov/nasahump_val.html) [//turbmodels.larc.nasa.gov/nasahump\\_val.html](https://turbmodels.larc.nasa.gov/nasahump_val.html).